# **EDITAL DE CONSULTA PÚBLICA Nº 01/DIRFIN/DEPLAG/DIRFOR/2023**

# **OBJETO: SOLUÇÃO INTEGRADA DE FINANÇAS E ORÇAMENTO**

O Tribunal de Justiça do Estado de Minas Gerais - TJMG, por intermédio Secretaria da Diretoria Executiva de Finanças e Execução Orçamentária (DIRFIN), da Diretoria Executiva e Planejamento Orçamentário e Qualidade na Gestão Institucional (DEPLAG) e da Diretoria Executiva de Informática (DIRFOR), torna público, para conhecimento de quantos possam se interessar, que se encontra aberto a **Consulta pública** visando à prospecção e análise de mercado quanto às soluções informatizadas disponíveis, para a gestão de finanças e orçamento.

# **1. DA CONSULTA PÚBLICA**

A Consulta pública é uma ferramenta para prospecção e análise do mercado, aqui utilizada na fase de Estudos Técnicos Preliminares (ETP) para o atendimento de uma demanda do TJMG.

Uma consulta não dispensa a licitação, mas a precede, tendo como principais finalidades identificar o máximo de opções existentes no mercado e as alternativas possíveis para o atendimento da demanda apresentada, buscar a solução que atende de forma mais satisfatória à necessidade institucional e avaliar a viabilidade técnica e econômica de futura contratação, sob as premissas dos princípios da transparência, publicidade, integridade, competitividade e isonomia, dentre outros.

## **2. OBJETO**

Apresentação de subsídios para eventual e futuro processo licitatório de contratação de solução para a gestão de finanças e orçamento com as especificações listadas no Anexo I deste Edital.

# **3. JUSTIFICATIVA**

Atualmente o TJMG não possui um sistema gerencial integrado de Finanças e Orçamento, com alguns controles manuais, dificultando a melhor gestão por parte das áreas, e conta com outras soluções de Finanças atualmente obsoletas, que necessitam também ser evoluídas do ponto de vista negocial.

Uma das principais características da solução, senão a principal, deve ser a integração transversal dos processos de trabalho, buscando a eficiência das rotinas, eliminando retrabalhos e problemas de interação entre as áreas envolvidas. A solução deve ser capaz de integrar-se com outros sistemas internos e externos, como, por exemplo, sistema Financeiro do Executivo do Estado de Minas Gerais.

Com isso, espera-se melhorar o desempenho dos processos de trabalho no que tange ao Planejamento e Gestão Orçamentária, melhorar o fluxo de informações e abreviar o tempo para disponibilizá-las aos gestores, de maneira que se possa aprimorar a efetividade e o processo de apoio à tomada de decisão. E, ainda, otimizar a força de trabalho alocada em atividades de área meio para fortalecer e aprimorar as atividades finalísticas do judiciário.

Também, no ano de 2022, o Conselho Nacional de Justiça (CNJ) por meio de inspeção junto ao TJMG, recomendou à Presidência deste Tribunal a redução do quantitativo de sistemas mantidos pela Diretoria Executiva de Informática - DIRFOR, onde, se observada a área administrativa, são cerca de 70 (setenta) sistemas existentes no Judiciário Mineiro.

Serão substituídos com a implantação deste sistema, os seguintes sistemas: CAD (Adiantamento), Sistema de Projeção e Execução Orçamentária - Sisorça, Pronto Pagamento, Transparência e Arrecadação (AR).

Por fim, registra-se que o TJMG busca inovar em seus processos de trabalho e otimizar os sistemas informatizados de forma a contribuir, no cenário atual de evolução tecnológica especialmente no judiciário brasileiro, com a iniciativa do CNJ que orienta quanto a redução do número de sistemas e a integração em um ambiente unificado.

# **4. DA RESPOSTA A CONSULTA PÚBLICA:**

**4.1. Período:** Os interessados poderão se manifestar da data de publicação deste edital até o dia **31/08/23.**

## **4.2. Informações sobre a participação:**

**4.2.1.** A Consulta Pública é aberta a qualquer interessado, desde que sejam respeitadas as orientações para participação;

**4.2.2.** A resposta à Consulta Pública não inviabiliza a participação em um eventual e futuro processo licitatório, que trará suas próprias regras e condições de participação, habilitação e qualificação;

**4.2.3.** A presente consulta possui tão somente o caráter de avaliação do número de interessados e de prospecção do mercado por parte do TJMG, não implicando direitos com vínculo de preferência nem expectativa de contratação;

**4.2.4.** O TJMG se reserva ao direito de, por ocasião de eventual instauração de processo licitatório para contratação da solução, independentemente das respostas e/ou argumentos porventura apresentados e motivada por razões de natureza técnica ou estratégica, alterar as especificações e funcionalidades listadas no Anexo I e II deste Edital;

**4.2.5.** Recomenda-se aos interessados que façam o cadastramento de suas empresas no Cadastro Geral de Fornecedores - CAGEF, para receberem informações acerca de processo licitatório porventura instaurado para a contratação da solução.

# **4.3. Orientações e Forma de Manifestação:**

**4.3.1.** Os interessados deverão manifestar intenção em apresentar sua solução para a gestão de finanças e orçamento por meio de PROPOSTA a ser encaminhada à Gerência de Sistemas Administrativos (GESAD) da Diretoria Executiva de Informática (DIRFOR) do TJMG, pelo e-mail gesad@tjmg.jus.br

**4.3.2.** Em caso de dúvidas ou esclarecimentos, entrar em contato no telefone (31) 3339-7638

**4.3.3.** A PROPOSTA deverá conter:

**a)** Dados da empresa (razão social, representante, contrato social, sítio oficial, endereço, telefones e e-mails para contato);

**b)** Dados da solução informatizada (nome do produto);

**c)** Principais clientes da empresa com produto implantado.

**4.3.c.1.** Possibilidade de licenciamento SaaS.

**4.3.c.2.** Possibilidade de hospedagem da solução: infraestrutura/nuvem provida pela empresa.

**4.3.c.3.** Possibilidade de integração com sistemas do TRIBUNAL

**4.3.c.4. Relatório analítico indicando para cada requisito listado nos Anexos II e III deste edital, informando, se a solução: A - atende nativamente, C - atende com customização ou N - não atende.**

# **4.3.c.5. Dúvidas relativas aos demais requisitos listados no Anexo I deste edital.**

**4.3.4.** Os interessados poderão apresentar em sua PROPOSTA sugestões para o aprimoramento do Anexo I deste Edital (*Principais Especificações e Funcionalidades a serem Atendidas pelo Software)*.

#### **5. DOS ESCLARECIMENTOS**

**5.1.** O representante de empresa interessada na presente Consulta Pública poderá solicitar esclarecimentos acerca do presente Edital à GESAD, por meio do e-mail [gesad@tjmg.jus.br,](mailto:gesad@tjmg.jus.br) até o último dia útil anterior à data limite para manifestação fixada no subitem 4.1.

**5.2.** A resposta à solicitação dos esclarecimentos será encaminhada pela GESAD para o e-mail do requerente.

# **6. DAS ANÁLISES, CONSULTAS E APRESENTAÇÕES DOS SOFTWARES**

O TJMG, depois de uma análise preliminar da PROPOSTA e demais documentos apresentados pelos interessados, caso entenda necessário, poderá solicitar-lhes, por e-mail, informações complementares, entrevistas/reuniões remotas, provas de conceitos e demonstrações das principais funcionalidades dos softwares, dentre outros procedimentos aplicáveis.

## **7. DAS DISPOSIÇÕES FINAIS**

**7.1.** Caberá ao TJMG decidir sobre a análise ou não de propostas que porventura sejam encaminhadas em desacordo com o item 4 deste Edital.

**7.2.** A partir da publicação deste Edital no Diário do Judiciário Eletrônico (DJe), o Tribunal poderá convocar as empresas para coleta de informações e/ou demonstrações, conforme disposto no item 6 deste Edital, independentemente do termo final desta Consulta Pública.

**7.3.** O *Anexo Principais Especificações e Funcionalidades a serem atendidas pela Solução Informatizada* é parte integrante e inseparável do presente Edital.

**7.4.** Cópia deste Edital e informações sobre o andamento desta consulta poderão ser solicitadas pelos interessados à GESAD por meio do e-mail [gesad@tjmg.jus.br.](mailto:gesad@tjmg.jus.br)

**7.5.** Fica eleito o foro da Comarca de Belo Horizonte, Estado de Minas Gerais, para solucionar quaisquer questões oriundas desta Consulta Pública.

# **ANEXO I DO EDITAL DE CONSULTA PÚBLICA nº 01/DIRFIN/DIRFOR/2023 PRINCIPAIS ESPECIFICAÇÕES A SEREM ATENDIDAS PELO OBJETO A SER CONTRATADO**

## **1. REQUISITOS FUNCIONAIS E NÃO FUNCIONAIS**

Os requisitos estão listados nos Anexos II e III

## **2. RELAÇÃO DA DEMANDA X NECESSIDADE**

A contratação de serviço continuado de implantação de solução informatizada de Gestão Integrada de Finanças e Orçamento, na modalidade SaaS, deve prever os itens a seguir:

**1. Disponibilização de infraestrutura em nuvem no modelo** *IaaS* **(***Infrastructure as a Service***)**, incluindo garantia, atualização, monitoramento, *backup* e suporte técnico: a modalidade aplicada nesse contexto é de subscrição (assinatura) de serviço de infraestrutura, considerando o caráter continuado da solução apresentada. Vale a pena ressaltar que as configurações de *hardware* e de desempenho utilizadas para disponibilizar o respectivo serviço deverão ser compatíveis com a demanda, especialmente com o quantitativo de usuários previsto para a contratação, estando sob responsabilidade da licitante;

**2. Subscrição de licenciamento de Solução incluindo suporte técnico e atualização**: a quantidade de licenças deverá ser dimensionada de acordo com a utilização pelos tipos de usuários definidos no quantitativo do item 4 deste anexo;

**3. Serviços de Capacitação ou Treinamento** *in company***:** Os treinamentos deverão ser solicitados conforme a necessidade do TRIBUNAL na modalidade presencial ou virtual;

**4. Serviço de Implantação**, incluindo migração, parametrização, carga inicial de dados e importação de informações dos sistemas legados, para execução no regime de empreitada por preço unitário;

**5. Serviços de integração da solução com sistemas internos do TRIBUNAL e externos de outros órgãos e empresas e customização (adequação da Solução às peculiaridades do TRIBUNAL que não foram previstas nos requisitos da contratação),** para execução no regime de empreitada por preço unitário;

**6. Operação assistida pós implantação:** para execução no regime de empreitada por preço unitário.

# **3. ESPECIFICAÇÃO DO OBJETO**

O detalhamento da solução deve contemplar os seguintes itens:

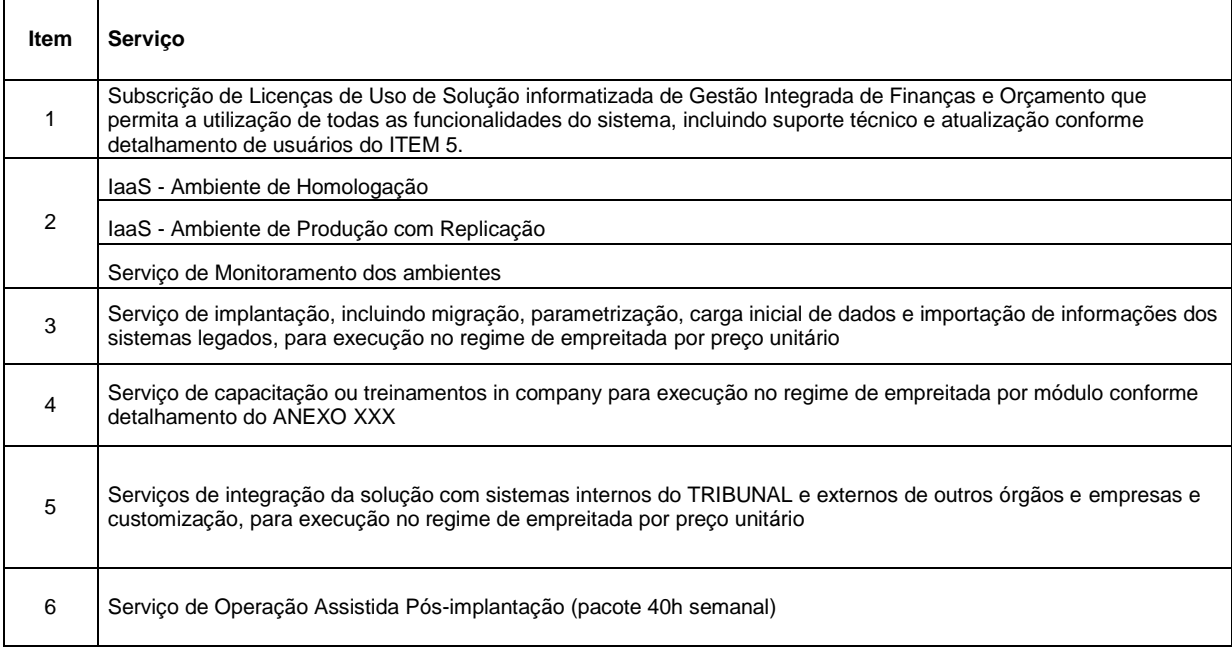

# **4. DETALHAMENTO DO OBJETO**

# **4.1. Garantia Técnica**

A garantia técnica deverá ser prestada pela CONTRATADA a partir da data do recebimento definitivo até a data final de vigência do contrato.

Durante a vigência da garantia:

a) As solicitações de suporte técnico deverão ser registradas para possibilitar o seu acompanhamento e poderão ser realizadas durante 24 (vinte e quatro) horas dos 7 (sete) dias da semana, nos 365 (trezentos e sessenta e cinto) dias do ano;

b) O registro e o atendimento devem ocorrer em língua portuguesa por meio de, preferencialmente, ferramenta em sítio *internet* a ser disponibilizada pelo TRIBUNAL. Caso essa disponibilização seja inviabilizada, ao menos um dos seguintes canais de comunicação deve ser disponibilizado pela CONTRATADA: sítio *internet*, correio eletrônico ou contato telefônico, este último mediante fornecimento de um número que possibilite ligações gratuitas (0800);

c) Para fins de atendimento do caso, devem ser adotados os níveis mínimos de serviço (NMS) especificados neste termo;

d) É facultado ao TRIBUNAL efetuar número ilimitado de chamados de suporte durante a vigência do contrato;

e) A garantia deverá ser obrigatoriamente do fabricante ou de parceira credenciada por esse, em vista da criticidade do objeto âmbito do Poder Judiciário, já que a solução será empregada na integração das áreas administrativas;

f) Quando não for alcançado sucesso no atendimento remoto poderá ser solicitada pelo TRIBUNAL execução de serviço de forma presencial (*on site*);

g) Para o atendimento inicial ("online", telefônico ou e-mail), a equipe técnica do TRIBUNAL poderá executar procedimentos técnicos visando a identificação do problema a pedido dos técnicos da CONTRATADA ou fabricante, com a finalidade de solução ou identificação do problema apresentado;

h) A CONTRATADA não poderá cobrar valores adicionais, tais como custos de deslocamento, alimentação, frete, transporte, alojamento, trabalho em sábados, domingos e feriados ou em horário noturno, bem como qualquer outro valor adicional.

## **5. INFORMAÇÕES PARA LICENCIAMENTO:**

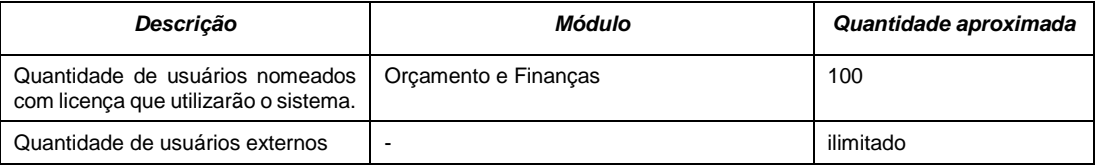

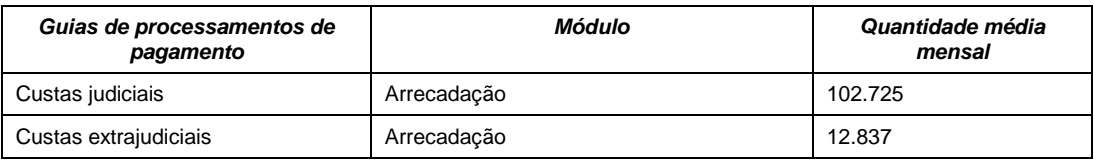

*Referência: Período de 01/06/2020 a 01/06/2023*

# **ANEXO II – REQUISITOS FUNCIONAIS DA SOLUÇÃO**

- 1. Orçamento e Finanças
- 1.1. Gestão de Créditos
- 1.1.1. REQUISITOS GERAIS:

1.1.1.1. Prover Sistema de Gestão Financeira e Orçamentária em uma plataforma única de controle, com ganhos de produtividade e eficiência, proporcionando maior transparência e confiabilidade nas informações para subsidiar a tomada de decisões estratégicas do órgão.

1.1.1.2. Prover estrutura para permitir de forma segura e eficiente:

i. integração via webservice, de forma customizada de acordo com as necessidades dos sistemas do TJMG utilizados no âmbito do judicial, do extrajudicial e do administrativo;

ii. prover as interfaces necessárias junto às instituições financeiras e a outros órgãos;

iii. implantação de mecanismos para notificar de forma online a sistemas do Tribunal.

## 1.1.2. CADASTROS E CONTROLES DE RECEITA:

1.1.2.1. Telas para cadastros que possibilitem a configuração de todos os parâmetros de receita necessários para gestão financeira e orçamentária (seja no âmbito Judicial, Extrajudicial ou Administrativo), em especial para a execução das rotinas de arrecadação e dívida ativa, atendendo aos critérios de funcionamento do Tribunal, incluindo o cadastramento de origens e destinações de receitas, fatos geradores/itens de recolhimento e indexadores de correção monetária. Utilizar o conceito de cadastro único multifinalitário.

# 1.1.3. GESTÃO DE LANÇAMENTOS:

1.1.3.1. Tela de cadastro de lançamento, com informações para identificação específica dos fatos geradores/ item de recolhimento, informação de CNPJ/CPF do contribuinte/devedor, do valor e outros parâmetros a serem definidos (de acordo com um dos contextos Judicial, Extrajudicial ou Administrativo), inclusive de destinações das receitas, de forma a permitir a identificação da receita pendente de recolhimento, do seu eventual parcelamento. Utilizar o conceito de cadastro único multifinalitário com integração com o INFOCONV buscando os dados cadastrais de pessoas físicas e jurídicas diretamente da Receita Federal.

1.1.3.2. Prover interface de programação para aplicação (API) que permita integração com os sistemas do Tribunal, que possuem as informações de lançamentos no Tribunal, de forma que esses sistemas possam alimentar o sistema de Gestão Financeira de informações e dados necessários.

## 1.1.4. GESTÃO DE ARRECADAÇÃO:

1.1.4.1. Gestão de Documento de Arrecadação

1.1.4.1.1. Emissão de documento de arrecadação - com retorno de relatório a ser customizado (de acordo com cada um dos contextos Judicial, Extrajudicial ou Administrativo) - com possibilidade de geração do documento por diferentes modalidades de serviço bancário (cobrança ou arrecadação), formas de pagamento (Pix, cartão, etc) e instituições bancárias. Detalhamento de informações a que se refere o recolhimento e a possibilidade de realização de ajustes, visualização do registro do seu histórico e de possíveis restituições. Permitir o controle da quitação do documento, o acionamento de emissão e baixa, a emissão de segunda via e a consulta do pagamento. Esses dois últimos devem ser disponibilizados inclusive aos usuários externos.

1.1.4.1.2. Prover interface de programação entre aplicações (API) para que sistemas do Tribunal possam acionar a emissão – de primeira ou segunda via, a baixa ou a consulta de um documento de arrecadação (incluindo o retorno dos dados de pagamentos atrelados ao documento de arrecadação).

1.1.4.2. Gestão de termos firmados junto às instituições financeiras:

1.1.4.2.1. Tela para configuração de sistemas que podem acionar a API do sistema para gerir documentos de arrecadação e correspondentes modalidades de serviço disponíveis para cobrança ou arrecadação (boleto, cartão, pix) e instituição financeira.

# 1.1.5. GESTÃO DE RECOLHIMENTO:

1.1.5.1. Processamento de retornos bancários:

1.1.5.1.1. Integração com um ou mais sistemas bancários para leitura automatizada de arquivo retorno de todas as formas de pagamento permitidas (inclusive cartão de crédito/débito), bem como identificação e tratamento de inconsistências que possam ocorrer no momento da baixa do pagamento, sem interrupção e intervenção do usuário.

1.1.5.1.2. Prover tela para consulta dos status de processamento dos arquivos e possíveis inconsistências na importação do lote de pagamento. Permitir geração de relatórios dessas ocorrências. Permitir disparar recuperação de arquivo, acionar processamento e desfazer processamento por usuário autorizado.

1.1.5.1.3. Permitir a inclusão de lotes de pagamento (via manual ou via arquivo de retorno) por usuário autorizado.

1.1.5.1.4. O sistema deve contemplar o processamento de detalhes de arquivos de retorno que NÃO façam referência a documento de arrecadação disparada pelo próprio sistema (disparadas externamente ao sistema) criando os registros que se fizerem necessários e marcando esses registros de alguma forma que dê a entender que a origem da arrecadação não partiu do sistema. Esses recolhimentos poderão ser marcados como pendentes e deverá haver funcionalidade para tratá-los, complementando os dados que se fizerem necessários para que a fase de recolhimento ocorra a contento.

1.1.5.1.5. O sistema deverá notificar de forma online, aos sistemas internos do TJMG cadastrados (de origem Judicial, Extrajudicial e Administrativo), da quitação do valor, ou da baixa de um documento de arrecadação ou do não pagamento a fim de encaminhamento para inscrição em dívida ativa.

1.1.5.2. Recolhimento:

1.1.5.2.1. Verificação da receita recolhida, de forma a permitir sua conciliação e contabilização, com respectiva baixa no crédito (com vinculação do recolhimento a um lançamento) ou aviso de não pagamento para fins de inscrição em dívida ativa.

1.1.5.2.2. O sistema deverá notificar de forma online aos sistemas internos do TJMG cadastrados (Judicial, Extrajudicial e Administrativo) da quitação do valor objeto de um lançamento ou aviso de não pagamento afim de encaminhar para inscrição em dívida ativa.

1.1.5.3. Termos/Contratos que geram receitas:

1.1.5.3.1. Tela para cadastro de ingressos financeiros: Permitir atualização, exclusão e consulta dos lançamentos e recolhimentos relativos a esses termos.

1.1.5.3.2. Disponibilizar interface de programação entre aplicações (API) para sistemas do Tribunal para consultar ingressos financeiros relativos aos Termos/Contratos que geram receitas, inclusive convênios.

1.1.5.3.3. Gestão de convênios: disponibilizar API para proporcionar criação, atualização, exclusão e consulta de saldos de convênios.

1.1.6. RESTITUIÇÃO:

1.1.6.1. Gestão de Solicitação de Restituição

1.1.6.1.1. Tela de Cadastro de Solicitação de Restituição: Disponibilização de acesso à usuários externos para cadastro da solicitação, com possibilidade de inserção de arquivos, para fins de juntada de documentos digitalizados em processos administrativos de restituição. Disponibilização de dados do domicílio bancário do beneficiário do crédito para fins de processamento dos pagamentos. Acompanhamento da solicitação e notificações automáticas ao usuário externo mediante cadastro de contato.

1.1.6.1.2. Telas para avaliação de Solicitações, em dois momentos (pelas unidades do Judicial, Extrajudicial e Administrativo pela área financeira), podendo estas serem encaminhadas para restituição ou não (permitir avaliação em lote).

1.1.6.1.3. Telas de cadastro para o usuário interno: possibilitar ajustes nas solicitações de restituição feitas pelos usuários externos e inserção de novos pedidos.

1.1.6.2. Gestão de Restituição:

1.1.6.2.1. Possibilitar a automatização dos processos de restituição de receitas pagas indevidamente ou a maior.

1.1.6.2.2. Tela para indicar receitas que foram objeto de pedidos de restituição, as quais apresentam solicitação avaliada associada, de forma a possibilitar os processos de restituição desses casos.

1.1.6.2.3. Tela para realizar a restituição: A restituição deve referenciar um documento de arrecadação já pago, podendo ser restituído o seu valor parcial ou integral.

1.1.6.2.4. Implementação de acionamento de serviço no Tribunal (API a ser definida), de forma online, informando o identificador do documento de arrecadação, para verificar e validar o quanto do seu valor pode ser restituído.

1.1.6.2.5. Notificação de forma online ao Tribunal de que um documento de arrecadação teve restituição associada e qual o valor, para atualização dos registros nos sistemas do Tribunal e evitar restituições indevidas.

1.1.6.2.6. Visualização do Processamento de todas as etapas de solicitações de restituição de receitas arrecadadas (Judicial, Extrajudicial e Administrativo), disponibilização de meios de controles de valores restituídos, destinados ou repassados. Gestão por contribuinte e outros parâmetros a serem definidos.

1.1.7. GESTÃO DE CRÉDITO:

1.1.7.1. Fiscalização e acompanhamento:

1.1.7.1.1. Prover ferramentas para a fiscalização e acompanhamento dos atributos do crédito, tais como situação (lançado, pago, cobrado, inscrito em DA, protestado), tipo de receita, natureza contábil e outros parâmetros que se façam interessantes (de acordo com os contextos Judicial, Extrajudicial ou Administrativo).

1.1.7.1.2. Disponibilizar ferramenta para elaboração de cálculos da receita, inclusive a automatização do cálculo dos lançamentos pendentes de arrecadação / recolhimento, e dos eventuais encargos (atualização monetária, multa e juros) por atraso no pagamento, assim como integração com sistemas do TJMG que já elaboram os cálculos com base em parâmetros específicos. Permitir o cadastramento e configuração para atualização das tabelas, vinculadas ou não a indexadores.

1.1.7.1.3. Disponibilizar dados de lançamentos, arrecadação e recolhimento para utilização por ferramentas de BI.

1.1.7.2. Constituição do crédito - lançar crédito por homologação e por ofício (Fato gerador, identificação do Contribuinte e Cálculo) e fornecer informações para possibilitar a conciliação e o registro contábil do crédito a receber.

## 1.1.7.3. Cobrança:

1.1.7.3.1. Prover ferramentas para a fiscalização e acompanhamento, a cobrança administrativa do crédito devido, o cadastro de dados necessários para cobrança, o acompanhamento das fases da cobrança, bem como a disponibilização de informações para gestão dos créditos TJMG. Integrar com sistemas externos de órgãos públicos. Possibilitar a integração para o acompanhamento de todas as etapas do crédito, englobando fiscalização e cobrança interna e providências externas a cargo da SEF/MG e/ou da AGE/MG, bem como os registros gerenciais e contábeis dos créditos do TJMG.

1.1.7.3.2. Disponibilizar consulta de créditos pendentes aos contribuintes, com simulação de quitação e parcelamento do crédito, quando permitido, inclusive com a incidência de juros e multa, quando for o caso; notificação (Correios) de cobrança de crédito e controle de notificação de cobrança de crédito: por meio de retorno do Vpost e dos prazos de notificação; Disponibilização de informações do encaminhamento para inscrição em dívida ativa pela AGE/MG. Integração com SEF/MG e AGE/MG.

1.1.7.3.3. Possibilitar a cobrança de créditos não tributários devidos ao TJMG;

## 1.1.8. ORÇAMENTO/PREVISÃO DE RECEITA:

1.1.8.1. Permitir o cadastramento e acompanhamento da previsão de receitas pelas unidades responsáveis pela fiscalização e cobrança, de forma departamentalizada.

1.1.8.2. Projeção/simulação de receitas com base na série temporal da arrecadação.

#### 1.2. Orçamento

1.2.1. Permitir o cadastramento de dotações, com no mínimo as seguintes informações: grupo da fonte, exercício, órgão, unidade, função, subfunção, programa, ação, subação, natureza de despesa, fonte de recursos, procedência, grau de jurisdição, valor orçado e memória de cálculo. Permitir a cópia das dotações de um exercício para outro. As buscas as dotações deverão incluir pelo menos os seguintes filtros: grupo da fonte, exercício, órgão, unidade, função, subfunção, programa, ação, subação, natureza de despesa, fonte de recursos, procedência, grau de jurisdição e valor orçado.

1.2.2. Permitir o cadastramento de unidades gestoras de orçamento do TRIBUNAL, definição aplicada para as áreas de negócio componentes do organograma institucional responsáveis pela programação e execução orçamentária como, por exemplo, AGIN/3ª VP, COINJ, COMSIV, DEARHU, DENGEP, DIRDEP, DIRFOR, DIRGED, SEPAD, COTRANS, DIRCOR, GEJESP, SEPLAN, etc.

1.2.3. Permitir o cadastramento e acompanhamento da previsão de receitas pelas unidades responsáveis pela fiscalização e cobrança, de forma departamentalizada.

1.2.4. Permitir o cadastramento de dotação orçamentária com valor superior à receita orçada, ficando a análise e os ajustes eventualmente necessários a cargo do setor responsável pela consolidação da proposta orçamentária, no caso o CECOEX/DEPLAG.

1.2.5. Permitir o cadastramento de dotações orçamentárias não previstas na LOA com vistas à abertura de crédito adicional no decorrer do exercício financeiro devido a superávit financeiro.

1.2.6. Permitir a atribuição/vinculação de dotações orçamentárias a unidades gestoras de orçamento e/ou ações orçamentárias.

1.2.7. Possibilitar a realização de projeções de despesas em cada unidade orçamentária, tendo em consideração as parametrizações previamente estabelecidas, buscando informações em sistemas integrados, em caso de necessidade.

1.2.8. Permitir o cadastramento de usuários com autorização para participar de etapas concernentes à elaboração da LOA, designar limites orçamentários, cadastrar/alterar dotações orçamentárias, emitir disponibilidade orçamentária, visualizar relatórios gerados pelo sistema, sendo possível o estabelecimento de perfis personalizados, com níveis de acesso diferenciados em conformidade com a correspondente unidade/atribuição.

1.2.9. Permitir a inclusão de um novo orçamento para o próximo ciclo orçamentário no nível de granularidade mensal.

1.2.10. Permitir a inclusão de um novo orçamento para o ciclo orçamentário em execução no nível de granularidade mensal. Emitir alerta caso o valor da inclusão faça com que o limite orçamentário da DIRFOR seja excedido.

1.2.11. Permitir submeter um novo planejamento orçamentário para análise da Coordenação de Orçamento.

1.2.12. Permitir avaliar um novo planejamento orçamentário enviado para a Coordenação de Orçamento.

1.2.13. Permitir revisar um novo planejamento orçamentário em função de observações da Coordenação de Orçamento.

1.2.14. Permitir a aprovação ou reprovação de um novo planejamento orçamentário.

1.2.15. Permitir submeter uma proposta de alteração do planejamento orçamentário para análise da Coordenação de Orçamento no nível de granularidade mensal.

1.2.16. Permitir avaliar uma proposta de alteração do planejamento orçamentário enviado para a Coordenação de Orçamento. Emitir alerta caso o valor da proposta de alteração faça com que o limite orçamentário da DIRFOR seja excedido.

1.2.17. Permitir revisar uma proposta de alteração do planejamento orçamentário, em função de observações da Coordenação de Orçamento, no nível de granularidade mensal.

1.2.18. Permitir a aprovação ou reprovação de uma proposta de alteração do planejamento orçamentário no nível de granularidade mensal.

1.2.19. Permitir submeter ao setor responsável pela elaboração da proposta orçamentária (CECOEX/ASPLAG/DEPLAG) a proposta orçamentária da DIRFOR para o ano seguinte.

1.2.20. Permitir submeter ao setor responsável pela elaboração da proposta orçamentária (CECOEX/ASPLAG/DEPLAG) uma proposta de alteração do valor orçamentário planejado pela DIRFOR.

1.2.21. Permitir consultar o limite orçamentário aprovado para a DIRFOR para o ano seguinte.

1.2.22. Permitir salvar uma linha de base do planejamento orçamentário no nível de granularidade mensal.

1.2.23. Permitir comparar a linha de base orçamentária com o planejamento atual no nível de granularidade mensal.

1.2.24. Permitir o cadastramento de iniciativas estratégicas e macroatividades, até que o sistema de planejamento estratégico do TJMG esteja implantado, a partir do qual as respectivas informações deverão ser obtidas via integração.

1.3. Lei de Diretrizes Orçamentárias

1.3.1. Possibilitar a proposição da LDO considerando a priorização de ações orçamentárias.

1.3.2. Permitir o cadastramento das ações priorizadas.

1.4. Lei Orçamentária Anual

1.4.1. Permitir o cadastramento da programação orçamentária elaborada pelas unidades gestoras a partir de dotações já cadastradas.

1.4.2. Cadastrar proposta orçamentária, vinculada à programação orçamentária elaborada pelas unidades gestoras e permitir associação às dotações já cadastradas.

1.4.3. Permitir o cadastramento das receitas por código da receita e fonte recurso.

1.4.4. Disponibilizar relatórios de cadastramento e execução da LOA.

1.4.5. Manter histórico das alterações das propostas com possibilidade de comparação entre elas, por meio de visualização ou relatório.

1.4.6. Permitir a criação de fluxo de tramitação de proposta orçamentária, mantendo cada versão revisada/alterada. Permitir a consolidação das propostas de todas as unidades. Permitir a identificação da situação da proposta de cada unidade (original/revisada/encaminhada para aprovação/aprovada/consolidada, etc.). Entende-se por unidade os setores do Tribunal de Justiça que executam o orçamento (Engenharia, TI, Gestão de Pessoa, etc.).

1.4.7. Permitir o cadastramento dos anexos e tabelas da Lei Orçamentária Anual, de forma a possibilitar a emissão de relatórios e informativos para cumprimento de determinações do CNJ e outros órgãos.

1.4.8. Permitir a emissão de relatório sobre quadro de detalhamento de despesas com no mínimo os seguintes filtros: exercício, órgão, unidade, categoria econômica da despesa, grupo de despesa, modalidade, identificador de ação governamental, elemento de despesa, item de despesa, grupo da fonte de recursos, fonte de recursos, procedência, grau de jurisdição, valor orçado.

1.4.9. Permitir a visualização das movimentações realizadas na proposta orçamentária, considerando remanejamentos de dotações, suplementação, redução de créditos orçamentários em favor de outro órgão - funcionalidades vinculadas ao controle orçamentário e executadas por lá, mas que possuem reflexo na LOA e, portanto, seria interessante que estivessem deste modo demonstradas.

1.4.10. Permitir a análise dos percentuais de execução orçamentária por unidade orçamentária, ação orçamentária, unidade gestora, grupo de despesa, grupo da fonte de recursos, fonte de recursos, grau de jurisdição para fins de subsidiar tomada de decisão quando da elaboração do orçamento.

1.4.11. Permitir consulta ao histórico do planejamento orçamentário de exercícios anteriores, inclusive a classificação orçamentária e a memória de cálculo.

1.4.12. Permitir a visualização da proposta orçamentária do exercício anterior para cada Unidade Gestora (naquilo que lhe diz respeito) para que, quando da elaboração do orçamento, possa consultar os dados e propor o novo orçamento com possibilidade de inclusão, alteração e exclusão de classificação orçamentária.

1.4.13. Associar/confirmar a classificação orçamentária da despesa das propostas orçamentárias realizadas pelas unidades gestoras.

1.4.14. Permitir que a proposta orçamentária cadastrada pelas Unidades Gestoras seja validada pelo setor responsável pela elaboração do Orçamento (CECOEX/ASPLAG/DEPLAG) quanto à possibilidade de enquadramento da despesa. Deve-se abrir a possibilidade de vinculação em uma fonte, grupo da fonte, ou outra de acordo com o critério legal, bem como de acordo com a receita prevista.

1.4.15. Permitir que as unidades gestoras cadastradas informem as respectivas programações de despesas por meio do registro das dotações orçamentárias correspondentes, com detalhamento dos gastos por grau de jurisdição (1º e 2º Graus) e iniciativa estratégica.

1.4.16. Consolidar as informações encaminhadas pelas áreas gestoras, verificando sua adequação à projeção de receitas registrada, consideradas as fontes de recursos/procedência, grupo da fonte.

1.4.17. Permitir o retorno da área responsável pelo planejamento orçamentário (CECOEX/ASPLAG/DEPLAG) às unidades gestoras de orçamento, com solicitações e orientações quanto às programações de despesas cadastradas no sistema.

1.4.18. Permitir que a área responsável pelo orçamento (CECOEX/ASPLAG/DEPLAG) estabeleça limites para a programação de despesas das unidades orçamentárias, em caso de necessidade.

1.4.19. Permitir, uma vez consolidadas as informações relativas à programação orçamentária, a emissão do quadro de detalhamento da despesa (QDD), em conformidade com o normativo vigente.

1.5. Execução Orçamentária

1.5.1. Permitir o cadastramento dos ordenadores de despesa para cada órgão e unidade, bem como dos responsáveis pelo financeiro e pelas informações, Gestores das unidades; Centros de Custos, e Filtros: De Fonte; Gestor e Centro de Custo. Cadastrar Processo de Despesa; Credores Diversos (administrativo; fornecedores; servidores; peritos).

1.5.2. Permitir cadastramento dos detalhamentos dos elementos de despesa conforme Decreto Estadual.

1.5.3. Permitir disponibilidade orçamentária para licitações, contratos, despesas com pessoal, etc.

1.5.4. Permitir reserva orçamentária para dotações de exercícios posteriores. Exemplo: realizar no ano x1 uma reserva para uma despesa que ocorrerá no ano x2, sendo que não há orçamento aprovado ainda para o ano x2, apenas PPA.

1.5.5. Permitir empenhamento livre, com restrições aos setores que não são responsáveis pelo Empenho.

1.5.6. Permitir o empenhamento a partir de dotação orçamentária descentralizada de outro Poder/Órgão.

1.5.7. Permitir empenhamento a partir da migração de dados dos sistemas de folha de pagamento e de compras e contratos, inclusive com importação de itens, classificações; histórico e vigência dos contratos.

1.5.8. Permitir alteração de dados de disponibilidade orçamentária e dos empenhos antes da assinatura/confirmação da nota de empenho.

1.5.9. Permitir a definição de programação orçamentária pelas áreas gestoras do orçamento e o respectivo acompanhamento da execução com possibilidades de alterações durante o exercício.

1.5.10. Permitir a anulação (parcial e total) de empenhos não liquidados, liquidados e não pagos e de empenhos pagos.

1.5.11. Disponibilizar consultas e relatórios customizáveis de execução da despesa, incluindo o saldo do Contrato por vigência e por empenho.

1.5.12. Permitir a impressão de disponibilidades orçamentárias, estorno de provisão, notas de empenho, liquidações e pagamentos realizados, com os campos para as devidas assinaturas necessárias e em formatos variados.

1.5.13. Permitir a vinculação e baixa automática da disponibilidade orçamentária quando do registro do pré-empenho/previsão orçamentária por empenho.

1.5.14. Permitir baixa parcial da disponibilidade orçamentária quando do registro do pré-empenho/previsão orçamentária por empenho.

1.5.15. Permitir a vinculação ao módulo de alteração orçamentária/LOA quando da verificação de insuficiência de saldo orçamentário, seja na reserva orçamentária ou no empenhamento.

1.5.16. Permitir a notificação da Unidade Gestora quando da verificação de insuficiência orçamentária.

1.5.17. O sistema deve permitir a utilização de cópias de empenhos anteriores de natureza similar.

1.5.18. Permitir o reforço do saldo de um empenho.

1.5.19. Permitir o cadastramento de históricos-padrão, tanto para os empenhos, quanto para as alterações orçamentárias e para as disponibilidades orçamentárias, dando a opção de fazer histórico livre.

1.5.20. Permitir o uso de históricos padronizados a partir de determinada classificação da despesa.

1.5.21. Impedir disponibilidades orçamentárias cujo montante é maior do que o saldo decorrente da despesa de pessoal projetada.

1.5.22. Permitir a consulta da dotação orçamentária com todos os seus desdobramentos.

1.5.23. Permitir que ao final do exercício os empenhos que apresentarem saldo possam ser inscritos em restos a pagar de acordo com a legislação, com possibilidade de serem liquidados ou cancelados posteriormente, por meio da integração com o Sistema Oficial do estado utilizado pelo TJMG para a execução orçamentária.

1.5.24. Apresentar as dotações e fontes de recursos possíveis quando da disponibilidade orçamentária e do empenhamento, considerando as possibilidades de aplicações definidas em lei.

1.5.25. Permitir empenhamento, liquidação e pagamento em lotes, inclusive com importação de dados de sistemas internos do TJMG e com o sistema Oficial do estado utilizado pelo TJMG para execução orçamentária (verificar sobre Sistema AJ).

1.5.26. Permitir a vinculação dos empenhos às modalidades de licitação.

1.5.27. Permitir a integração com o Sistema de execução orçamentária e financeira Oficial do Estado.

1.5.28. Permitir Integração com os sistemas internos do TJMG (RH / AJ do Tribunal/SCDP/CONTRATOS) inclusive com importação de itens, classificações e histórico vigência dos Contratos- PERITOS E JUIZES LEIGOS.

1.5.29. Permitir integração com as informações de Contratos cadastrados pela DIRSEP.

1.5.30. Permitir anulação parcial ou total do saldo de um empenho e Anulação de despesa orçamentária.

1.5.31. Permitir o cadastro de empenhos de um mesmo processo de compra com vários espelhos.

1.5.32. Permitir consulta e relatório de execução de restos a pagar inscritos em exercícios anteriores, que constem toda a dotação orçamentária e vigência dos contratos.

1.5.33. Permitir emissão de relatórios de acompanhamento da execução; inconsistências entre valores de sistemas, integrando com o Sistema de execução orçamentária e financeira Oficial do Estado quando necessário.

1.5.34. Permitir pesquisa de Empenhos/ Contratos/ Processos de Despesas/Credor, integrando com os sistemas legados do TJMG (RH / AJ do Tribunal/SCDP/CONTRATOS) quando necessário e sistemas oficiais do estado (SIAD/GRP/SIAFI).

1.5.35. Emissão de relatórios: Acompanhamento do Orçamento e da Programação mensal; saldo de conta (orçamento); por gestor.

1.5.36. Emissão de relatórios diversos (por processo de compra/ classificação orçamentária (Categoria; grupo; natureza da despesa; elemento; item) / fonte; Contratos; saldo de empenhos).

1.5.37. Permitir Lançamento de Empenhos no próximo exercício recuperando os dados do empenho do ano anterior.

1.5.38. Permitir a inserção das notas fiscais recebidas com os dados relevantes (valor bruto, tipos de retenções, valor liquido, alíquota de ISSQN) para processamento da despesa.

1.5.39. Emitir relatório com os dados necessários para efetivação da liquidação e pagamento, por nota fiscal isolada ou agrupadas.

1.5.40. Permitir a distribuição dos processos de pagamento para execução e verificação, conforme regras estabelecidas.

1.5.41. Permitir o provisionamento de valores orçamentários em função das solicitações de compras/contratações enviadas, pelas áreas administrativas da Casa, com integração ao sistema de compras/contratações utilizado pelo TJMG.

1.5.42. Emitir documento declaratório de disponibilidade orçamentária referente a valores provisionados em função das solicitações de compras/contratações enviadas, por meio do SEI, pelas áreas administrativas da Casa.

1.5.43. Emitir relatório de valores provisionados com informações, no mínimo, sobre unidade orçamentária, classificação econômica da despesa, fonte de recursos/procedência, atividade/ação orçamentária, gestor, situação (pendente, anulada, baixada), valor, número da provisão, número processo SEI e número pedido SIAD.

1.5.44. Emitir relatório de valores de crédito inicial + crédito adicional, valores provisionados e valores já reservados para empenhos anual e saldo disponível com informações, no mínimo, sobre unidade orçamentária, classificação econômica da despesa, fonte de recursos/procedência, atividade/ação orçamentária, gestor.

1.5.45. Permitir o cadastramento do pré-empenho/previsão orçamentária para cada contrato/empenho.

1.5.46. Criar funcionalidade para extração do sistema de Folha de Pagamento do TJMG relativos às despesas com o pagamento de pessoal, mensal, 13º ou extras nos momentos de prévias e fechamento das folhas correspondentes, possibilitando a definição de atributos relacionados à dotação orçamentaria (fonte de procedência, grupo de despesa e grupo da fonte).

1.5.47. Permitir consultar notas fiscais em todas as situações de seu processamento, no mínimo, por assessoria ou gerência e de acordo com a competência (mês de referência do serviço ou fornecimento).

1.5.48. Permitir consultar saldo de empenho, no mínimo, por assessoria ou gerência.

1.5.49. Permitir consultar índice de execução orçamentária anual.

1.5.50. Permitir consultar índice de execução orçamentária parcial.

1.5.51. Permitir consultar a projeção de execução orçamentária para o ano corrente.

1.5.52. Permitir associar à um planejamento orçamentário o respectivo(s) contrato(s) e respectivo(s) empenho(s).

1.5.53. Permitir a emissão de relatório de pagamentos realizados a auxiliares de justiça, incluindo informações como: processo administrativo do sistema AJ/TJMG, dados do profissional, dados bancários, valores detalhados das retenções, valor bruto e líquido, situação do pagamento, dados do empenhamento e do pagamento. (via integração com o sistema AJ/TJMG caso necessário).

1.5.54. Permitir a emissão de relatório de reservas orçamentárias para dotações de exercícios posteriores, incluindo informações como: unidade orçamentária, classificação econômica (categoria econômica, grupo de despesa, modalidade, elemento, item), ação orçamentária, fonte de recurso, dados do credor, processo de origem, dados do contrato, processo SEI, valores empenhado, reservado e saldo.

1.5.55. Permitir realizar estorno total e parcial da disponibilidade orçamentária.

1.5.56. Emitir documento declaratório de estorno de provisão orçamentária.

1.5.57. Permitir consulta e emissão de relatório de provisão de valores realizadas por processo de compras, incluindo informações de processo de compras e das provisões como: categoria econômica, grupo de despesa, modalidade, elemento, item, gestor do orçamento, ação orçamentária, grupo da fonte, fonte de recurso, situação, data, valor e objeto da provisão.

1.5.58. Permitir consulta e emissão de relatório de provisão de valores realizadas por processo SEI, incluindo informações de processo SEI e das provisões como: categoria econômica, grupo de despesa, modalidade, elemento, item, grupo da fonte, fonte de recurso, procedência, gestor do orçamento, iniciativa estratégica vinculada, grau de jurisdição, valor e percentual por iniciativa estratégica e grau de jurisidição.

1.5.59. Permitir a parametrização de gestor do orçamento para processo de despesa já cadastrado.

1.6. Controle Orçamentário

1.6.1. Permitir alterações orçamentárias por unidade gestora: suplementação de dotações; anulação e remanejamento de dotações e descentralização de créditos.

1.6.2. Permitir a abertura de crédito adicional a partir das dotações orçamentárias das unidades gestoras não incluídas na LOA.

1.6.3. Cadastro e manutenção de tabelas de dados orçamentários (fonte de recurso, subação, elemento de despesa, grupo da fonte, etc.).

1.6.4. Permitir o histórico e a consulta de todas as alterações orçamentárias realizadas.

1.6.5. Permitir a integração entre os módulos relacionados à atividade financeira e orçamentária.

1.6.6. Permitir rotina de descentralização de créditos orçamentários (enviadas e recebidas) com outros Poderes (Executivo, MP, etc.), considerando os diferentes sistemas utilizados por eles.

1.6.7. Permitir o registro da execução da dotação descentralizada para outro Poder/Órgão com os devidos registros de movimentação orçamentária e financeira.

1.6.8. Permitir o registro do recebimento de descentralização de dotação orçamentária de outro Poder/Órgão com os devidos registros de movimentação orçamentária.

1.6.9. Permitir a integração com o sistema oficial do Estado para recebimento das informações das descentralizações de créditos recebidas e realizadas.

1.6.10. O sistema deve possuir controles, validadores e críticas automáticas de forma que princípios básicos de contabilidade e administração pública sejam respeitados, tais como não permitir dotações com saldos negativos.

1.6.11. Permitir a consulta dos saldos das dotações orçamentárias, bem como emissão de relatórios (planilha eletrônica) incluindo informações como: dotação inicial, valor remanejado/suplementado (com possibilidade de subpesquisa das alterações orçamentárias), valor empenhado, valor comprometido, valor contingenciado, montante liquidado e valor disponível.

1.6.12. Deve ser permitida a consulta aos empenhos, a anulações de empenhos, a liquidações e a pagamentos, bem como informações vinculadas destes empenhos a outros módulos (iniciativas estratégicas, grau de jurisdição, gestor, RH ou compras/contratos/atas).

1.6.13. Para a emissão dos relatórios deve ser possível definir períodos abrangendo mais de um exercício.

1.6.14. Emissão de relatórios de empenhos com a possibilidade de filtragem dos principais campos pelo usuário.

1.6.15. Permitir a emissão de relatório de comparativo de despesas previstas e realizadas.

1.6.16. Permitir a emissão de relatório de valores reserva orçamentária a serem filtrados por exercício, unidade gestora, classificação orçamentária, processo administrativo, contrato, dentre outros.

1.6.17. Permitir a emissão de relatório de pagamentos a fornecedores.

1.6.18. Permitir a projeção de despesas de pessoal, considerando a implementação na folha anterior. Além disso deve possuir informações relacionadas às despesas de pessoal, detalhando o que foi empenhado ao longo do exercício.

1.6.19. Permitir a emissão de relatórios de execução de despesa por unidade gestora com, no mínimo, a visualização das seguintes informações: categoria econômica, grupo de despesa, modalidade, elemento, item, grupo da fonte, fonte de recursos, procedência, programa, ação orçamentária, iniciativa estratégica vinculada, grau de jurisdição, valores de despesas mensais, valor provisionado, valor de restos a pagar executada, valor de saldo liberado, valor inscrito em restos a pagar, valor de restos a pagar cancelado e percentual de execução. De forma detalhada por empenho e consolidada por iniciativa estragégica e também geral.

1.6.20. Permitir o contingenciamento de dotações (limitações de empenho).

1.6.21. Permitir o acompanhamento das dotações contingenciadas, bem como a alteração do contingenciamento emitido.

1.6.22. Possuir controle de limites para abertura de crédito adicional, com base nos aspectos legais.

1.6.23. Permitir o acompanhamento das provisões orçamentárias ativas e baixadas, com todas as informações concernentes à provisão Tal demonstrativo deve aparecer disponível também para a Unidade Gestora de Orçamento, naquilo que lhe for relacionada.

1.6.24. Permitir o acompanhamento dos créditos adicionais abertos por superávit financeiro, bem como o saldo do superávit financeiro disponível para abertura de novos créditos, por fonte de recurso.

1.6.25. Permitir a emissão de relatório de acompanhamento do orçamento e da programação mensal de despesas de folha de pagamento analítico, com no mínimo as seguintes informações: categoria econômica, grupo de despesa, modalidade, elemento, item, grupo da fonte, fonte de recursos, procedência, ação orçamentária.

1.6.26. Permitir a emissão de relatório de acompanhamento do orçamento e da programação mensal de despesas de folha de pagamento sintético consolidado por unidade orçamentária e ação orçamentária, com no mínimo as seguintes informações: dotação orçamentária (categoria econômica, grupo de despesa, modalidade, elemento, grupo da fonte, fonte de recursos, procedência), valor do orçamento, valor de despesa do mês, valor de despesa acumulada até o mês anterior, percentual executada.

1.6.27. Permitir a emissão de relatório de execução orçamentária com dados de execução e planejamento, incluindo informações como: valor de crédito autorizado, valor de execução anual e o respectivo saldo, valor da previsão orçamentária e o respectivo saldo, consolidados por unidade orçamentária, ação orçamentária, grupo de despesa, elemento de despesa e fonte de recurso.

1.6.28. Permitir consulta e emissão de relatório de acompanhamento de transferências de valores realizadas entre contas orçamentárias incluindo informações como: categoria econômica, grupo de despesa, modalidade, elemento, item, gestor do orçamento de origem e de destino e o valor transferido.

1.6.29. Permitir a emissão de relatório com distribuição de percentuais de valores de iniciativa estratégica/instância por empenhos, incluindo informações como: número e ano do empenho, iniciativas estratégicas vinculadas, grau de jurisdição, valor total e rateado.

1.7. Adiantamento de despesas

1.7.1. Permitir a solicitação de adiantamento de acordo com a classificação econômica da despesa:

1.7.1.1. Permitir o recebimento do pedido, análise e autorização, aprovação, baixa e cancelamento no próprio sistema;

1.7.1.2. Permitir a parametrização das modalidades e dos valores de adiantamentos financeiros;

1.7.1.3. Permitir registros de pagamentos por cartão corporativo de pagamento ou depósito em conta bancária;

1.7.1.4. Permitir a solicitação de adiantamento diretamente no sistema pelo servidor responsável pela verba; os dados do servidor deverão estar integrados com o sistema de Recursos Humanos;

1.7.1.5. Inclusão de perfis de acesso, que permitam atuação dos usuários responsáveis pela demanda, pela execução financeira e registros contábeis;

1.7.1.6. Permitir envio automático de e-mails sobre as etapas do adiantamento (aprovado, empenhado, em alcance, baixado).

1.7.2. Realizar registros orçamentários, financeiros e contábeis dos Adiantamentos:

1.7.2.1. Realizar Empenho/Liquidação/Ordem de pagamento por meio de Integração com o sistema de execução orçamentária e financeira oficial do Estado;

1.7.2.2. Realizar registros contábeis, por meio de Integração com o sistema de execução orçamentária e financeira oficial do Estado;

1.7.3. Realizar prestação de contas de adiantamento de despesa:

1.7.3.1. Permitir o cadastro dos fornecedores e dos prestadores de serviço, devendo conter dados como razão social/nome; CPF/CNPJ; NIT/PIS; data de nascimento e outros;

1.7.3.2. Permitir a comprovação dos gastos, através da inclusão, via digitação, dos documentos comprobatórios do adiantamento;

1.7.3.3. Selecionar os tipos de documentos a serem lançados no momento da digitação dos documentos comprobatório, ou seja, se documento comprobatório, documento complementar, comprovante de devolução, etc;

1.7.3.4. Permitir anexar nos sistemas documentos natos digitais ou digitalizados comprobatórios da despesa e documentos complementares necessários ao processamento, sendo que os tipos de extensão e tamanho máximo dos arquivos são passíveis de parametrização;

1.7.3.5. Permitir o download dos arquivos anexados ao sistema;

1.7.3.6. Permitir campos para especificação de retenções conforme legislação vigente, a exemplo de INSS, ISS, IR, a cada nota fiscal de serviço lançada, destacando o valor bruto, retenções e contribuições previdenciárias;

1.7.3.7. Permitir diferenciar os tipos de contribuições previdenciárias às Pessoas Físicas e Micro-empreendedores Individuais;

1.7.3.8. Permitir realizar cálculos automáticos a partir do tipo de registro (somar os documentos fiscais, deduzir o limite não utilizado, descontar impostos...);

1.7.3.9. Permitir que usuários habilitados possam glosar os documentos improcedentes, informando valor e motivo da glosa;

1.7.3.10. Permitir a devolução do processo ao responsável com a finalidade de complementar informação e sanar pendências/glosas;

1.7.3.11. Permitir integração direta com o Sistema de Receitas, com geração de boleto e registro de dívida do suprido;

1.7.4. Controle dos Adiantamentos, conforme detalhamento:

1.7.4.1. Limitação dos pedidos de compras a partir de parâmetros disponibilizados no sistema: limites de concessões por credor, limites por tipos de verbas, limites por prazos;

1.7.4.2. Parametrização dos prazos de aplicação, comprovação, limites de prestação, sendo eles demonstrados na tela de cada adiantamento;

1.7.4.3. Permitir o controle dos Adiantamentos em alcance e dos limites por CPF;

1.7.4.4. Permitir identificar o status do adiantamento (solicitado, aprovado, liberado para prestação de contas, em análise, pendente ...).

1.7.5. Permitir a remessa e envio de arquivo ao banco conveniado para liberação automática de verba no cartão corporativo.

1.7.6. Permitir recebimento diário e automático de extrato bancário da conta do adiantamento financeiro.

1.7.7. Realizar os cálculos das despesas efetivadas para fins de registros contábeis, apurando assim a necessidade ou não de devolução.

1.7.8. Acesso à previsão e execução orçamentária referentes ao elemento da despesa "Adiantamentos Financeiros".

1.7.9. Permitir envio das informações ao eSocial, via integração com o SISTSVE (Sistema de integração dos Sistemas do Tribunal com o do E-social).

1.7.10. Permitir a qualificação cadastral de pessoas físicas e MEI junto ao site da Receita Federal.

1.7.11. Permitir o controle dos documentos comprobatórios destinados ao arquivo.

1.7.12. Permitir registro de informação para o eSocial, na hipótese de contratação de serviços autônomos, contendo os dados cadastrais do prestador (nome, CPF, Nit/Pis, data de nascimento), valor bruto, valor liquido, ISSQN e retenções previdenciárias, etc.

1.7.13. Permitir filtros no próprio sistema que permitam realizar buscas rápidas de adiantamentos concedidos.

1.7.14. Gerar relatórios gerenciais que permitam filtrar todos os campos existentes no sistema.

1.7.15. Gerar relatórios para realizar a conciliação contábil, contendo o status do adiantamento, dados do responsável (nome, CPF e lotação) os valores dos adiantamentos, dados e valores das baixas contábeis (NLC, QFE, ADO) e outros.

1.7.16. Permitir o registro/histórico dos usuários que atuaram em cada etapa.

1.8. Contabilidade

1.8.1. Permitir a integração com o sistema de execução orçamentária e financeira oficial do Estado para a busca de todas as informações geradas.

1.8.2. Permitir o acompanhamento analítico das contas contábeis pelos seus saldos e movimentações, incluindo os de período de exercícios anteriores, inclusive movimentos de apuração e apropriação de resultado.

1.8.3. Permitir utilização de mais de uma unidade gestora/orçamentária, com registros, relatórios e demonstrativos individualizados.

1.8.4. Gerar demonstrativos, relatórios ou arquivos contábeis, orçamentários e financeiros, em meio eletrônico, exigidos pela Secretaria do Tesouro Nacional, pela Lei Complementar 101/2000 - LRF, pela Lei 4.320/64, pelo Tribunal de Contas do Estado - TCE/MG e pelo Conselho Nacional de Justiça - CNJ, observadas alterações de critérios impostos por Lei, como a 178/2021.

1.8.5. Disponibilizar consultas à movimentação e saldo de contas de qualquer período do exercício e de exercícios anteriores, inclusive movimentos de apuração e apropriação do resultado.

1.8.6. Emitir relatórios que apresentem: contas transitórias com saldo significativo há mais de "n" dias; saldos contábeis irrisórios.

1.8.7. Emitir demonstrativo (percentual e valor) das receitas próprias e de transferências em relação ao total arrecadado, detalhando por tributo e outras receitas; por grupo de natureza de despesa em relação ao total da despesa, detalhando as mais significativas; da receita realizada em relação à do mesmo período do ano anterior, detalhada por natureza da receita; da receita realizada em relação à prevista, detalhada por natureza da receita.

1.8.8. Disponibilizar/emitir relatório referente à conta de Fornecedores a Pagar, com histórico de movimentação dos valores que passaram em aberto dos meses anteriores, de modo a apresentar o que foi pago e o que ficou pendente de pagamento no mês de emissão do relatório (Mês subsequente ao de referência), contendo: ano de origem do documento, cpf/cnpj, razão social, elemento-item da despesa, saldo a pagar no último dia do mês anterior, ordens de pagamento no mês, valor pago, saldo a pagar.

1.8.9. Disponibilizar/emitir relatório com a movimentação dos RESTOS A PAGAR (Inscrição, Pagamento, Cancelamento, Restabelecimento, Saldo, bem como nº do registro contábil e classificação orçamentária).

1.8.10. Validação do saldo de cotas orçamentárias possibilitando a apropriação da despesa de pessoal.

1.8.11. Disponibilizar/emitir relatório com o fechamento orçamentário e financeiro das Folhas de Pagamento de Pessoal, por número de documento, com ordens de pagamentos, anulações, etc.

1.8.12. Disponibilizar/emitir relatório com as Consignações referentes a cada folha de pagamento, por Fonte-procedência, com dados cadastrais e valor para pagamento, tipo de desconto, tipo de folha, anulações bem como custo de processamento, etc. (verificar possibilidade de inserção de dados bancários para pagamento).

1.8.13. Disponibilizar/emitir relatório da prévia/folha realizada da despesa com pessoal e patronal por rubricas, conforme registros do Sistema de Folha (Diretoria de Recursos Humanos - DEARHU), contendo informações de ano, mês, tipo de folha, unidade orçamentária, ação e classificação orçamentária, código/descrição da rubrica proveniente da despesa, etc- Com as integrações necessárias.

1.8.14. Disponibilizar/emitir relatório da despesa realizada por rubricas conforme registros do Sistema de Folha (DEARHU).

1.8.15. Disponibilizar/emitir relatório para solicitação do repasse financeiro por GMIFP (Grupo/Modalidade/Fonte/Procedência) da despesa de pessoal, contendo também informações de valores IRRF, consignados e patronal.

1.8.16. Disponibilizar/emitir relatório com dados da folha de pagamento para conferência anterior ao envio do arquivo ao GRP para apropriação/anulação automática, com inconsistências.

1.8.17. Requisito para a funcionalidade de envio de dados da folha de pagamento ao sistema de Administração Orçamentária, financeira e Contábil do Poder Executivo para apropriação automática da despesa, bem como anulações.

1.8.18. Disponibilizar/emitir relatório pós envio dos dados ao Sistema de Administração Orçamentária, Financeira e Contábil do Poder Executivo, contendo todas as informações encaminhadas.

1.8.19. Disponibilizar/emitir relatório referente aos acertos de folhas contendo anulações de despesa orçamentária e anulações de saldo liquidado de despesa de pessoal.

1.8.20. Permitir emissão de relatórios com, no mínimo, informações de valores excluídos, rejeitados ou devolvidos, contendo nome, tipo de folha, classificação orçamentária, data da baixa da pendência, seja pelo pagamento, seja pela anulação da despesa.

1.8.21. Permitir emissão de relatórios com dados Patronais para apropriação da Folha de Pagamento, contendo informação da entidade, CNPJ, ação e classificação orçamentária, tipo de folha, fonte de procedência, etc.

1.8.22. Permitir emissão de relatórios com dados para Anulações avulsas, ou seja, as que possuem Devolução com Crédito Bancário, contendo informações de ano, mês, dados bancários, data do crédito e valor - Com as Integrações necessárias.

1.8.23. Permitir emissão de relatórios com dados de Anulações avulsas, contendo informações de ano, mês, tipo de anulação, ação e classificação orçamentária, fonte de procedência, origem da anulação, mês de competência da despesa, nome, valor, etc. - Com as Integrações necessárias.

1.8.24. Disponibilizar/emitir relatório com a movimentação dos RESTOS A PAGAR relativos da Folha de Pagamento (Inscrição, Pagamento, Cancelamento, Saldo, bem como nº do registro contábil e classificação orçamentária).

1.8.25. Permitir emissão de relatórios com dados de Resumo de Recolhimento de Entidades, contendo o nome da entidade, CNPJ, informações de GMIFP (Grupo, modalidade, fonte e procedência), contendo valores do patronal, segurado - Com integrações necessárias.

1.8.26. Permitir emissão de relatórios com dados Totais da Folha de Pagamento por GMIFP (Grupo, modalidade, fonte e procedência), contendo tipo de folha, com diversos totais, bem como Restos a Pagar e Anulações - Com integrações necessárias.

1.8.27. Emitir Relatório para apropriação da despesa da folha de pagamento com os seguintes dados: unidade orçamentária, tipo de folha, ação e classificação orçamentária, fonte e procedência, etc. - Com integrações necessárias.

1.8.28. Criar Funcionalidade com extração de dados do sistema de pagamento de pessoal, relativo às consignações de folha, para possibilitar a definição de dotação orçamentaria (definição de fonte de procedência). A contabilidade é responsável pela aprovação das consignações, a qual se realiza após vinculação orçamentária das despesas.

1.8.29. Permitir parametrização de dados para elaboração de relatório da despesa de pessoal conforme diretrizes da Lei de Responsabilidade da Gestão Fiscal, com cálculo automático dos índices da LRF, com possibilidade de inclusão de notas explicativas.

1.8.30. Disponibilizar/emitir relatório de Disponibilidade de Caixa, conforme definições do Manual de Demonstrativos Fiscais da STN, com possibilidade de inclusão de notas explicativas.

1.8.31. Disponibilizar/emitir relatório por categoria e quantitativo de pessoal (DEARHU), com a despesa realizada, para elaboração e publicação do Demonstrativo de Despesa de Pessoal, em atendimento do art. 73 da Constituição do Estado de Minas Gerais.

1.8.32. Disponibilizar/emitir relatório que permita comparação entre o repasses financeiros e orçamentários do Poder executivo e a Despesa Realizada de Folha de pagamento de Pessoal por GMIFP (Grupo/Modalidade/Fonte/Procedência), incluindo a execução da folha em restos a pagar.

1.8.33. Disponibilizar/emitir relatório com Crédito Autorizado e Despesa Realizada por ação orçamentária.

1.8.34. Permitir o encaminhamento de relatórios para validação e/ou apreciação de outros setores, bem como permitir assinatura digital nos demonstrativos/relatórios gerados no sistema, exigidos pelas leis vigentes.

1.8.35. Permitir emissão de relatórios de receitas e despesas por Fonte-procedência.

1.8.36. Disponibilizar/emitir relatório com os indicadores financeiros pré-estabelecidos para análise de balanços. (Exemplos: liquidez corrente, liquidez imediata, índice de endividamento geral, resultado patrimonial, etc).

1.8.37. Possibilitar consulta de dados a partir dos campos existentes no sistema.

1.8.38. Disponibilizar/emitir relatório de contas patrimoniais (CONSUMO E PERMANENTE) por elemento-item, com descrição da nota de lançamento contábil e com o nome do Lançamento Contábil Padronizado – Integração com o sistema oficial de administração orçamentária financeira e contábil oficial do poder executivo

1.8.39. Disponibilizar/emitir relatórios de atos potenciais ativos por conta contábil, demonstrando ano de origem do contrato, credor, valor e vigência, com filtro para vigência expirada (incluindo a possibilidade de buscar dados de sistemas internos de controle) e (integração com o SIAD do poder executivo).

1.8.40. Disponibilizar/emitir relatórios de atos potenciais passivos por conta contábil demonstrando ano de origem do contrato, credor, valor e vigência com filtro para vigência expirada (incluindo a possibilidade de buscar dados de outro sistema de controle). Integração com o Sistema de Administração de Materiais do Poder Executivo - SIAD.

1.8.41. Possibilitar a criação de consultas pelos usuários, conforme necessidade, a partir da base de dados.

1.8.42. Possibilitar a integração com Bancos, para conciliação bancária e acompanhamento de pendências de Relatórios rejeitados e devolvidos.

1.8.43. Emitir relatórios para publicação com informações orçamentárias do ANEXO I e II, para atendimento a Resolução 102/2009 do CNJ.

1.8.44. Possibilitar o Cadastro de cota orçamentária para fins de vinculação de dotação orçamentária às despesas de folha de pagamento.

1.8.45. Possibilitar parametrização, conforme normativos, de FONTE PROCEDÊNCIA para determinada classificação econômica para despesas de folha de pagamento de inativos e pensionistas.

1.8.46. Possibilitar o Cadastro de restos a pagar de folha de pagamento para fins de vinculação de dotação orçamentária às despesas de folha de pagamento.

1.8.47. Possibilitar o Cancelamento da vinculação de despesa e de consignação de folha de pagamento quando da identificação de algum erro.

1.8.2. Reembolso (ressarcimento de despesas)

1.8.2.1. Permitir a solicitação, análise e autorização, aprovação, baixa e cancelamento no próprio sistema.

1.8.2.2. Permitir o cadastramento do beneficiário por nome, CPF, dados bancários e outros, com integração do Recursos Humanos.

1.8.2.3. Inclusão de perfis de acesso, que permitam atuação dos usuários responsáveis pela demanda, pela execução financeira e registros contábeis.

1.8.2.4. Permitir envio automático de e-mails sobre as etapas do ressarcimento (aprovado, empenhado, em alcance, baixado).

1.8.2.5. Permitir identificar o status do ressarcimento/reembolso (solicitado, aprovado, liberado para prestação de contas, em análise, pendente...).

1.8.2.6. Realizar Empenho/Liquidação/Ordem de pagamento por meio de Integração com o Sistema Oficial de Administração Financeira de Minas Gerais.

1.8.2.7. Permitir a comprovação dos gastos, através da inclusão, via digitação, dos documentos comprobatórios.

1.8.2.8. Selecionar os tipos de documentos a serem lançados no momento da digitação dos documentos comprobatório, ou seja, se documento comprobatório, documento complementar, etc.

1.8.2.9. Permitir anexar no sistema documentos físicos comprobatórios da despesa e documentos complementares necessários ao processamento, sendo que os tipos de extensão e tamanho máximo dos arquivos são passíveis de parametrização.

1.8.2.10. Permitir o download/upload dos arquivos anexados ao sistema.

1.8.2.11. Permitir a devolução do processo ao responsável com a finalidade de complementar informação e sanar pendências/glosas.

1.8.2.12. Permite realizar cálculos automáticos a partir do tipo de registro (somar os documentos fiscais, descontar impostos...).

1.8.2.13. Integração com os cadastros de servidores, realizado pelos Recursos Humanos (DEARHU).

1.8.2.14. Acesso à previsão e execução orçamentária referentes ao elemento da despesa "Reembolso".

1.8.2.15. Integração com os cadastros de servidores, realizado pelos Recursos Humanos (DEARHU).

1.8.2.16. Acesso à previsão e execução orçamentária referentes ao elemento da despesa "Adiantamentos Financeiros".

1.8.2.17. Permitir o controle dos documentos comprobatórios da despesa que serão destinados ao arquivamento final de processo.

1.8.2.18. Permitir o controle dos documentos comprobatórios da despesa que serão destinados ao arquivamento final de processo.

1.8.2.19. Permitir filtros no próprio sistema que permitam realizar buscas rápidas dos ressarcimentos concedidos.

1.8.2.20. Gerar relatórios gerenciais que permitam filtrar todos os campos existentes no sistema.

1.8.2.21. Permitir a exportação dos relatórios em formatos como PDF, XLS, entre outros.

1.8.2.22. Permitir o registro/histórico dos usuários que atuaram em cada etapa.

1.9. Tributário (retenções)

1.9.1. Identificar os itens da tabela de Serviços utilizada pelo Tribunal de Justiça aos itens da Lei Complementar 116/2003 e aos Códigos Nacionais de Atividades Econômicas (CNAE).

#### 1.9.2. ISSQN

1.9.2.1. Permitir o cadastro de serviços e alíquotas de ISSQN vinculados a cada um dos municípios que houver necessidade de manter banco de dados e efetuar retenção do imposto.

1.9.2.2. Permitir a inserção de informações de base de cálculo para o correto cálculo dos tributos (ISSQN).

1.9.2.3. Permitir a consulta de alíquotas da Contribuição Previdenciária e de Imposto de Renda Retido na Fonte (IRRF), Integrado com os sistemas internos e externos para fins de cumprimento do eSocial para folha de pessoal.

1.9.2.4. Permitir o cadastro de alíquotas da Contribuição Previdenciária e de Imposto de Renda Retido na Fonte (IRRF), Integrado com os sistemas internos e externos para fins de cumprimento EFD REINF para fornecedores.

1.9.2.5. Emitir relatórios de apuração de tributos retidos por fornecedor e período, por município e período, consolidado, etc.

1.9.2.6. Emitir relatórios de alíquotas por município e alíquotas, por tributo e alíquotas, etc.

1.9.2.7. Prestação de informações exigidas pelo EFD Reinf do Governo Federal:

1.9.2.7.1. Atender os layouts do eSocial e EFD Reinf para prestação das informações exigidas pelos respectivos sistemas do Governo Federal.

1.9.2.7.2. Encaminhar as informações geradas conforme layouts para o ambiente de produção do E-Social e EFD-REINF/GOV.

1.9.2.7.3. Disponibilizar ferramenta para gestão integrada do eSocial, EFD Reinf e DCTFweb.

1.9.2.8. Prestação de informações exigidas pelo eSocial do Governo Federal:

1.9.2.8.1. Permitir envio das informações exigidas pelo eSocial, via integração com sistemas legados quando necessário.

1.9.2.8.2. Emissão de relatórios específicos, dos dados existentes, para gestão do eSocial e EFD Reinf, via integração com os sistemas legados quando necessário.

1.9.2.8.3. Realizar o cálculo automatizado das retenções tributárias (INSS, IR e ISS) a partir de informações pré-cadastradas permitindo o ajuste, quando necessário, inclusive integrando com os sistemas legados e externos para fins de cumprimento do eSocial e EFD REINF.

1.9.2.8.4. Permitir a gestão e o controle das retenções de impostos tais como: IR, INSS e ISS, vinculadas aos pagamentos de credores e fornecedores, integrando com os sistemas legados quando necessário.

1.10. Execução da despesa/liquidação

1.10.1. Permitir a consulta de empenhos liquidados, extrato de empenhos emitidos por CPF/CNPJ e credor.

1.10.2. Emitir relatórios da despesa orçamentária, permitindo seleção pelo usuário de opções, isoladas ou combinadas, por número de empenho, data ou período, favorecido, nota fiscal e dotação até menor nível.

1.10.3. Disponibilizar relatório dos empenhos que possuam saldo a liquidar, ordenados por órgão/unidade/fornecedor.

1.10.4. Emitir relatório da movimentação de empenhos de um determinado fornecedor, totalizando os valores empenhados, liquidado, anulado, pago, saldo a liquidar e saldo a pagar.

1.10.5. Permitir gerar painéis dinâmicos com a movimentação do empenho e das ordens de pagamento por fornecedor, com totalização dos valores: empenhados, liquidados, anulados, pagos, saldo a liquidar, saldo a pagar.

1.10.6. Desenvolver tela dinâmica para atender o processo de execução orçamentária contendo dados do contrato, do empenho, da liquidação, das notas fiscais emitidas por fornecedores, dos pagamentos efetuados, das regras tributárias necessárias a cada contratação, das regras dispostas nos contratos, das garantias, do prazo de pagamento e com possibilidade de incluir documentos para consulta. Além de ter cálculos automáticos.

1.10.7. Permitir a inserção de informações de base de cálculo para o correto cálculo dos tributos (ISSQN).

1.10.8. Abrir processo/tela com informações para execução orçamentária e financeira.

1.10.9. Permitir enviar informações ao gestor do contrato para inserir documentos a fim de possibilitar a execução da despesa.

1.10.10. Permitir inserir documentos que se referem ao processo/empenho e possibilitar o link destes documentos.

1.10.11. Permitir consultar informações detalhadas de despesas com pagamento a fornecedores para todo público em geral, em atendimento à resolução 215/2015 do CNJ

1.11. Custos

1.11.1. Permitir definição e cadastramento de itens de custo.

1.11.2. Permitir definição e cadastramento de centro de custos em diversos níveis hierárquicos, em conformidade com a estrutura organizacional e com as unidades setoriais cadastradas no SIAD.

1.11.3. Permitir a definição de objeto de custeio a partir dos serviços ofertados pelo Poder Judiciário.

1.11.4. Permitir alocação de itens de custos aos centros de custos e aos objetos de custeio de forma direta ou por meio de parâmetros pré-estabelecidos (métricas).

1.11.5. Permitir a importação de dados dos sistemas de almoxarifado, patrimônio, contabilidade, recursos humanos para a apropriação aos itens de custo pela competência.

1.11.6. Permitir o cadastramento de associações das lotações com objetos de custeio e centro de custos.

1.11.7. Permitir o cadastramento de percentuais de provisões e associação dos percentuais a eventos oriundos da folha de pagamento e a encargos sobre provisões (décimo terceiro salário, férias, encargos sociais e licença prêmio). Permitir o cálculo das provisões, em termos de custos.

1.11.8. Permitir o cadastramento de critérios de rateio (com sua forma de cálculo) e a associação desses critérios a objetos de custeio e a centros de custo.

1.11.9. Disponibilizar relatórios de comparação entre centro de custos, objetos de custeio e itens de custo por centro de custos.

1.11.10. Permitir parametrização de local físico com centro de custos.

1.11.11. Permitir a verificação de inconsistências na importação de dados dos sistemas de almoxarifado, patrimônio, contabilidade e recursos humanos.

1.11.12. Permitir rotina automática e em lote de apropriação de despesas aos itens de custos, de itens de custo aos centros de custos e aos objetos de custeio, a partir de parâmetros previamente estabelecidos.

1.11.13. Permitir definição de métricas a serem consideradas nos rateios dos itens de custo aos centros de custos e aos objetos de custeio.

1.11.14. Permitir importação de informações de sistemas diversos para aplicação nas métricas.

1.11.15. Permitir cálculo de cenários de custos.

1.11.16. Permitir a criação/consulta de relatórios parametrizáveis de forma a atender a diversas necessidades gerenciais.

1.12. Tesouraria

1.12.1. Permitir a consulta e a geração de relatórios de pagamentos efetuados por credor em determinado período, contendo os dados do credor (CNPJ, nome, dados bancários), valor bruto, retenções efetuadas, data do pagamento, valor líquido e histórico, por tipos de pagamentos: efetuados, pendentes para banco, cancelados pelo operador, rejeitados/devolvidos pelo banco.

1.12.2. Permitir comunicação automatizada aos fornecedores quando da confirmação do pagamento. (Possibilidade de comunicação por e-mail e via Portal de Transparência do Tribunal.)

1.12.3. Permitir a emissão de relatórios customizados, com base nos campos disponíveis no banco de dados e integrações com sistemas internos ou externos, abrangendo mais de um exercício.

1.12.4. Permitir a interligação automática com bancos em termos de remessa bancária, retorno de remessa bancária, extrato bancário, conciliação bancária, registros e baixas contábeis envolvidas automaticamente, incluindo todo o processo de validação de leiaute e criação de interligação eletrônica de dados (IED).

1.12.5. Permitir lançamento de baixa de pagamentos e transferências e de conciliação bancária.

1.12.6. Gerar arquivos em meios eletrônicos nos padrões das instituições bancárias para processamento de pagamentos.

1.12.7. Permitir a integração com o sistema de folha de pagamento para seu processamento automatizado, inclusive com detalhamento das consignações, com dados do credor, CPF/CNPJ, GMFIP, valores a pagar e possibilitando a exportação de arquivo para transmissão a bancos no formato de pagamento (extensão csv - separado por vírgula).

1.12.8. Permitir o gerenciamento de aplicações financeiras, fundos, poupanças, CDB e outras aplicações.

1.12.9. Permitir rotinas de pagamentos e transferências.

1.12.10. Fornecer relatório de fluxo de caixa diário, mensal e anual customizado, conforme informações de entradas financeiras e saídas financeiras, conforme informações a saldos das contas bancárias do TJMG em diversos bancos.

1.12.11. Fornecer relatório de saldo de caixa conforme dados contidos nas contas bancárias do TJMG.

1.12.12. Possibilitar a criação de uma programação financeira por tipo de despesa.

1.12.13. Validar os pagamentos conforme programação financeira pré-estabelecida.

1.13. Integração com Sistema de Depósitos Judiciais e Precatórios

1.13.1. Permitir a integração com o Sistema de Depósitos Judiciais e com o Sistema de Precatórios a fim de permitir o registro das informações de movimentações financeiras da conta corrente centralizadora de depósitos judiciais. Ou seja, registrar as entradas (boletos e transferências identificadas) e as saídas transferências referentes ao cumprimento de alvarás judiciais e pagamento de guias de recolhimento e atender os layouts do eSocial e EFD Reinf para prestação das informações exigidas pelos respectivos sistemas do Governo Federal.

1.13.2. Permitir a conciliação bancária da conta centralizadora de depósitos judiciais e de precatórios.

1.13.3. Permitir a integração com o módulo de gestão de créditos referente às conversões de depósitos judiciais em pagamento de custas judiciais.

# **ANEXO III – REQUISITOS TÉCNICOS DA SOLUÇÃO**

# **2.1. Interface gráfica**

2.1.1. Interface gráfica web, compatível com HTML e que funcione nos principais navegadores de mercado (Google Chrome versão 70 ou superior, Mozilla Firefox 63 ou superior, Microsoft Internet Explorer 11 e Microsoft Edge 42 ou superior), com utilização do protocolo HTTPS (Hyper Text Transfer Protocol Secure).

2.1.2. Acessibilidade por dispositivos móveis (sistemas operacionais Android e IOS).

2.1.3. Possuir interface gráfica amigável e intuitiva, que facilite a compreensão e o uso do sistema sem a necessidade de vários cliques e redigitação de informações entre telas. Os componentes de interface gráfica devem estar em português brasileiro.

2.1.4. O sistema deve alertar e exibir mensagens claras e explicativas de erros quando da ocorrência destes.

2.1.5. O sistema deve possuir um padrão de usabilidade, ou seja, deve apresentar a mesma apresentação visual e o mesmo comportamento de menus, comandos de entrada, exibições de informações e demais funções de interface.

2.1.6. Exportação de relatórios para diversos formatos como CSV, TXT, XLSX e PDF.

2.1.7. Deverá possuir manual de ajuda sensível ao contexto.

## **2.2. Ambiente**

2.2.1. Suporte para assinatura baseado em certificado emitido por Autoridade Certificadora AC-JUS, credenciada na forma da Infraestrutura de Chaves Públicas Brasileira (ICP Brasil) e também assinatura eletrônica, com disponibilização de URL para validação dos documentos assinados por esse tipo de assinatura.

2.2.2. Emissão de documentos com validação eletrônica pelo portal, de preferência com utilização de QRCode.

2.2.3. A solução deverá possuir módulo de monitoramento das operações de gravação e exclusão de dados com o intuito de auditoria dos registros movimentados, contemplando além da operação realizada, no mínimo, as seguintes informações: identificador do registro, data, hora e usuário.

2.2.4. A solução deve prover relatórios e/ou consultas às trilhas de auditoria geradas para pessoas especificamente autorizadas.

2.2.5. Manutenção de backup para segurança total dos dados a qualquer tempo.

2.2.6. O sistema deve ser parametrizável e configurável, com opções de habilitar ou desabilitar módulos ou rotinas que não façam parte do core do sistema.

2.2.7. O sistema não deverá exigir a instalação de plugins, emuladores ou runtimes para sua utilização, exceto nos casos em que seja necessário para o acesso a dispositivos como leitores biométricos, impressoras (cheque, cartão, etiqueta), leitoras de tokens de e-CPF/e-CNPJ, etc.

2.2.8. Permitir a configuração de timeout para duração das sessões de usuários, considerando o período de inatividade da sessão.

2.2.9. A ferramenta deverá executar em ambiente de nuvem (cloud). Esse ambiente deverá estar instalado em território nacional, incluindo replicação e cópias de segurança (backups). O datacenter deve possuir componentes redundantes para garantir no mínimo 99,7% (noventa e nove, sete) de disponibilidade.

2.2.10. Disponibilização de ambientes de homologação com foco nas integrações que o sistema deverá apresentar, para testes de acionamentos e adaptações que se façam necessárias.

2.2.11. Deve existir uma equipe de suporte para atender prontamente necessidades técnicas junto aos ambientes de homologação, assim como, claro, para o de produção.

2.2.12. Deve prover meios de escalar serviços que se fizerem muito demandados, sem onerar o contratante.

#### **2.3. Integrações**

2.3.1. Deverá ser integrado com os sistemas legados de desenvolvimento próprio do TJMG e do Executivo de Minas Gerais:

2.3.1.1 – Acionamento de serviços no TJMG via API e/ou arquivos para verificação ou validação de algum dado quando da execução de alguma funcionalidade de acordo com o que se fizer necessário pelo negócio do Tribunal.

2.3.1.2 – Envio de informações dos sistemas legados para a solução ser contratada pelo TJMG, customizados conforme necessidade do Tribunal.

2.3.1.3 – Deve-se prover esquemas de notificações a endpoints previamente cadastrados (via API a ser disponibilizada ou via tela de sistema) em relação a eventos que se fizerem interessantes ao negócio do Tribunal (por exemplo: pagamento, restituição, baixa de um documento de arrecadação).

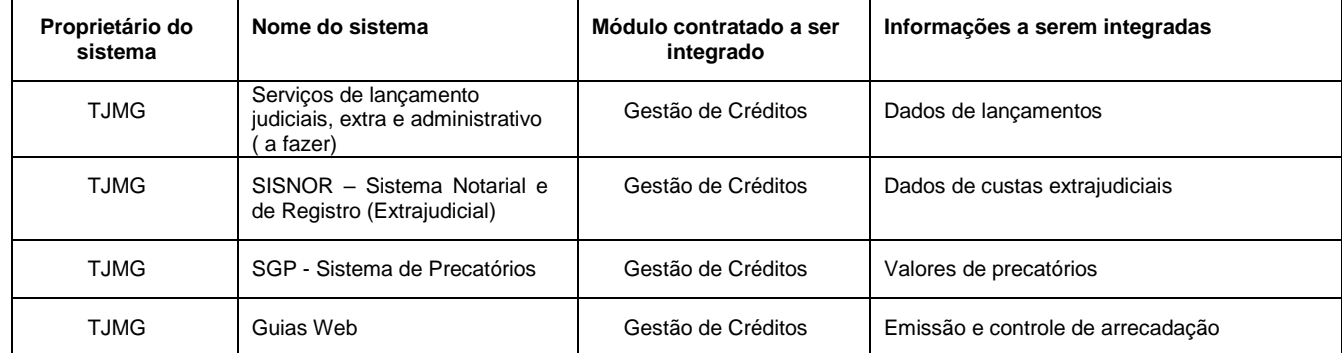

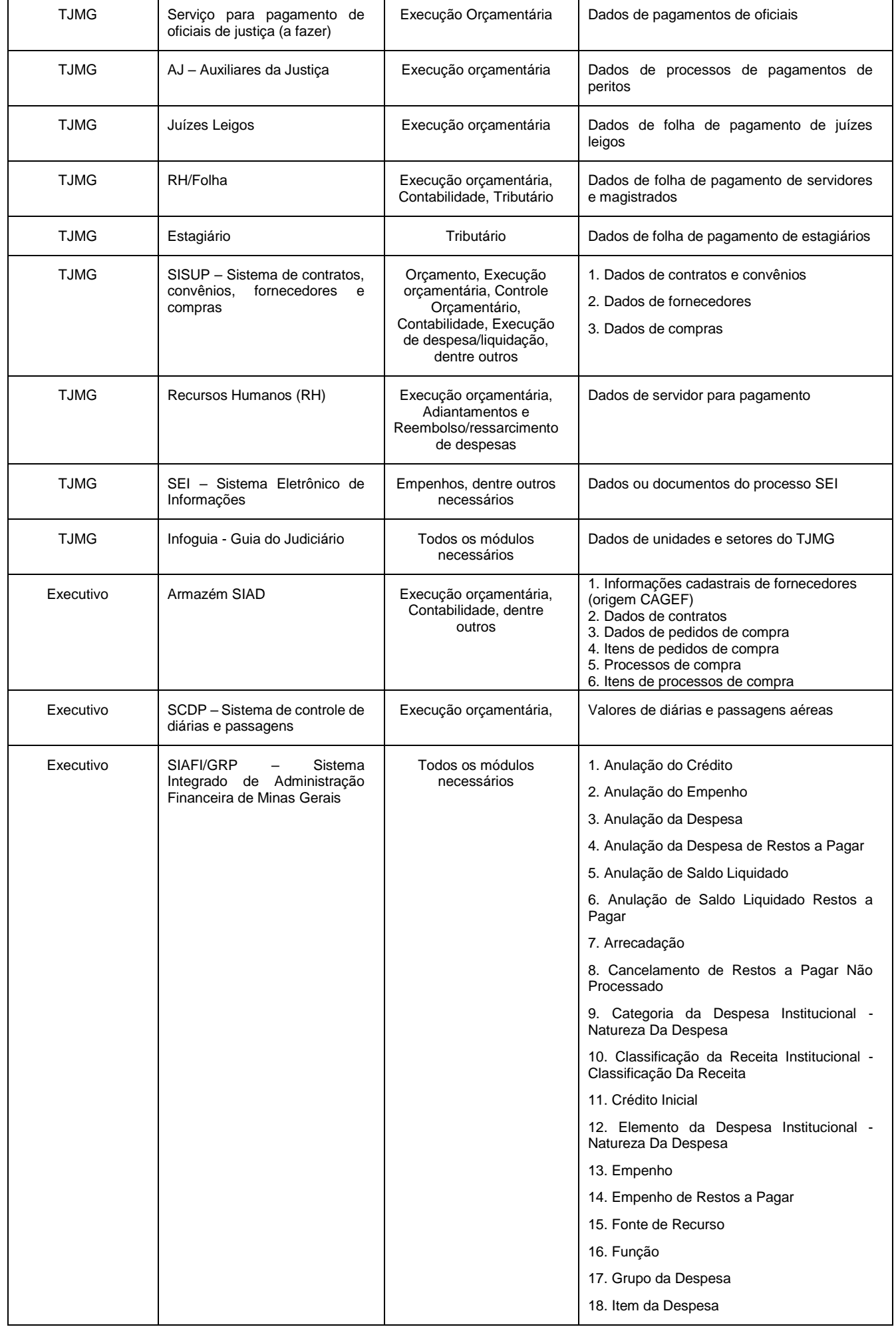

|             |                                                                                       |                                                                    | 19. Liquidação de Nota Fiscal             |
|-------------|---------------------------------------------------------------------------------------|--------------------------------------------------------------------|-------------------------------------------|
|             |                                                                                       |                                                                    | 20. Liquidação de Restos A Pagar          |
|             |                                                                                       |                                                                    | 21. Liquidação                            |
|             |                                                                                       |                                                                    | 22. Modalidade                            |
|             |                                                                                       |                                                                    | 23. Movimentações Contábeis               |
|             |                                                                                       |                                                                    | 24. Nota de Lançamento Contábil           |
|             |                                                                                       |                                                                    | 25. Pagamento Financeiro                  |
|             |                                                                                       |                                                                    | 26. Valor Pago Orçamentário               |
|             |                                                                                       |                                                                    | 27. Pagamento de Restos a Pagar           |
|             |                                                                                       |                                                                    | 28. Procedência                           |
|             |                                                                                       |                                                                    | 29. Programa de Trabalho                  |
|             |                                                                                       |                                                                    | 30. Projeto Atividade                     |
|             |                                                                                       |                                                                    | 31. Reforço do Empenho                    |
|             |                                                                                       |                                                                    | 32. Restos a Pagar Não Processado         |
|             |                                                                                       |                                                                    | 33. Retenção                              |
|             |                                                                                       |                                                                    | 34. Subfunção                             |
|             |                                                                                       |                                                                    | 35. Subprojeto                            |
|             |                                                                                       |                                                                    | 36. Suplementações                        |
|             |                                                                                       |                                                                    | 37. Repasse para o Tesouro                |
|             |                                                                                       |                                                                    | 38. Tipo de Ação                          |
|             |                                                                                       |                                                                    | 39. Tipo de Empenho                       |
|             |                                                                                       |                                                                    | 40. Tipo de Pagamento de Restos a Pagar   |
|             |                                                                                       |                                                                    | 41. Tipo de Pagamento                     |
|             |                                                                                       |                                                                    | 42. Unidades Executoras                   |
|             |                                                                                       |                                                                    | 43. Unidade Orçamentária                  |
| <b>TJMG</b> | SISTSVE - Sistema de Folha<br>de Trabalhador sem Vínculo de<br>Emprego ou Estatutário | Execução orçamentária,<br>Adiantamento de<br>despesas, Tributário, | Dados de tributos de autônomos calculados |

2.3.1.2 – Envio de informações da solução a ser contratada pelo TJMG para os sistemas do TJMG e/ou Executivo de Minas Gerais:

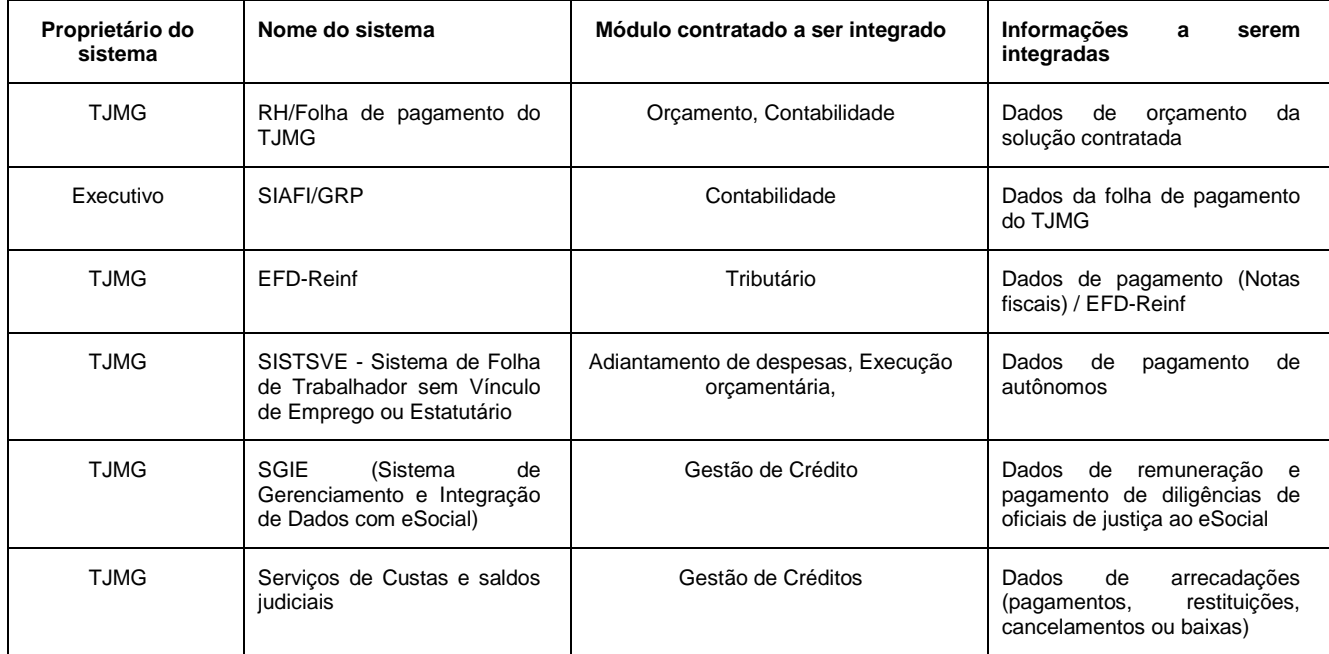

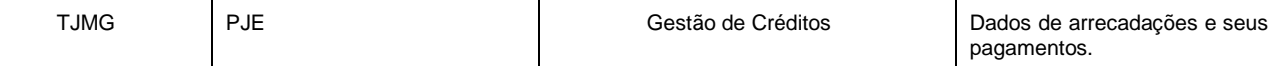

2.3.2. As integrações deverão ser desenvolvidas através de *webservices* padrão REST ou via arquivo ou outra tecnologia devidamente justificada, com a anuência do TJMG.

2.3.3. Os leiautes dos arquivos e estruturas dos serviços serão alinhados junto à CONTRATADA na fase de implantação da solução e deverão ser implementados e devidamente homologados.

2.3.4. O dimensionamento e estimativa do custo das integrações a serem desenvolvidas pela CONTRATADA deverão ser mensuradas em UST com base no Anexo V - Catálogo de Serviços e consumidas no banco de horas sob demanda previstas na contratação.

2.3.5. Permitir a exportação de informações em formatos TXT, CSV e XML.

2.3.6. Permitir acesso às informações contidas em toda a base de dados da solução, de forma estruturada, através de *views* ou arquivo CSV para ser consumida por sistema de BI (Business Intelligence).

2.3.7. A solução deverá prover os dados por meio de serviço ou outro meio a ser acordado entre as partes, visando a integração com o ambiente EFD-Reinf do Tribunal, que é o responsável pelo envio dos dados para a Receita Federal.

2.3.8. Autenticação e Integração de usuários com o *Keycloack* / LDAP do TJMG.

#### **2.4. Segurança**

2.4.1 Controle de acesso com utilização de permissões, com existência de perfis de usuários e controle em nível de operação (consulta, inclusão, alteração e exclusão) com possibilidade de integração com serviço de credenciais do TJMG. Esses perfis de acesso devem ser configurados e vinculados aos usuários. Possibilitar que cada usuário possua diversos perfis de acesso.

2.4.2. Permitir a configuração de permissões de acesso por perfil e diretamente por usuário.

2.4.3. Permitir a cópia dos perfis de acesso para criação de um novo perfil.

2.4.4. Permitir a cópia das permissões de acesso (perfis e permissões do próprio usuário) de um usuário para outro.

2.4.5. Permitir que sejam atribuídas permissões ao usuário válidas somente por determinado período de tempo (utilizado quando da substituição de um usuário por outro).

2.4.6. Inclusão de permissão por filtros (lotação, tipo de servidor, materiais, etc). Sincronização de usuários entre o Serviço de Credenciais do TJMG e informações pessoais dos usuários (que deverá estar no sistema).

2.4.7. Implementar validação *server-side* das permissões de acesso do usuário, evitando que os direitos de acesso sejam burlados através de edição da URL ou demais parâmetros da requisição.

2.4.8. Utilizar a validação por meio de *captcha* nos formulários disponíveis para acesso externo não autenticado.

2.4.9. O registro de informações e eventos na base de dados devem ser acumulados, servindo como histórico, ou seja, não se remove ou altera registros já cadastrados. Cada novo evento é gravado, sem perda das informações anteriores, em forma de movimento. Isto é feito para que se possa sempre recuperar o histórico, não existindo a possibilidade de simples deleção de movimentos. Quando existir a necessidade de se remover lançamentos cadastrados erroneamente, outro movimento se encarrega de anulá-lo, simulando, por exemplo, uma operação de estorno contábil.

## **2.5. Suporte**

2.5.1. A empresa contratada deverá garantir que em caso de atualização da solução sejam mantidos os requisitos da versão anterior homologada e a estabilidade da solução.

2.5.2. Alta disponibilidade de infraestrutura e suporte técnico para ambientes de produção e homologação. Correção de eventuais erros de funcionamento devem ser providenciados com celeridade. Promoção de contínuo aperfeiçoamento tecnológico, mantendo a solução compatível com a evolução de versões e plataformas tecnológicas que utiliza.

# **GLOSSÁRIO**

- ADO: Anulação de Despesa Orçamentária. Lançamento contábil de anulação de despesa realizado no SIAFI atualmente.

- AGE: Advocacia Geral do Estado de Minas Gerais

- AJ: Sistema de Auxiliares da Justiça

- ASE - Alvará de Soltura Eletrônico: Módulo para expedição de Alvarás de Soltura, interligado ao Sistema da Polícia.

- Atos Colegiados: Módulo para gestão das peças processuais e realização de sorteio eletrônico para prática de atos judiciais de forma colegiada em ações contra organizações criminosas, nos termos da Lei Federal nº 12.694/2012.

- BEMP - Banco Estadual de Mandado de Prisão: Banco para registro e controle dos mandados de prisão expedidos pelos magistrados do Tribunal de Justiça do Estado de Minas Gerais, conforme disposto na Portaria nº 2.087/CGJ/2012, em cumprimento a Resolução nº 137/2011 do Conselho Nacional de Justiça.

- Certidões: Sistema que permite a solicitação, emissão, gerenciamento e disponibilização da certidão negativa e positiva ao público em geral e servidores do poder judiciário.

- Contrafé: Sistema que permite a geração e disponibilização das peças da contrafé para as partes informadas no polo passivo, conforme disposto na Portaria nº 4.056/CGJ/2015 publicada na edição do DJe de 27/11/2015.

- CNPDP (COJIN): O Módulo da CNPDP (Certidões de Não Pagamento de Despesas Processuais) trata do cadastro de certidões de não pagamento de despesas processuais calculadas a partir da custa final de um processo.

- DEARHU: Diretoria Executiva de Administração de Recursos Humanos do TJMG

- DIRFOR: Diretoria Executiva de Informática do TJMG

- Disponibilidade Orçamentária: reserva de recursos orçamentários autorizando o pagamento de despesa solicitada ou para dar início aos procedimentos de realização da despesa, mediante solicitação dos gestores orçamentários e a existência de orçamento disponível para determinado ano vigente.

- eFAC (Consulta): Módulo para consulta à Folha de Antecedentes Criminais (FAC) de indivíduos. Através de um Webservice disponibilizado pela Polícia Civil efetua a consulta na Base de Dados da PCMG.

- EFD-Reinf: Sistema desenvolvido no TJMG para recuperação e envio das informações exigidas pelo governo federal sobre Escrituração Fiscal Digital de Retenções e Outras Informações Fiscais.

- Grau de Jurisdição: Instância.

- GRP: Sistema Integrado de Gestão Governamental do Estado de MG. solução sistêmica única, integrada e padronizada, composta por um conjunto de aplicações e serviços que possibilitem operacionalizar de forma automatizada, os processos corporativos da gestão pública do Estado de Minas Gerais, atinentes aos atos e fatos das áreas de orçamento, gestão orçamentária, financeira, contábil, execução orçamentária incluindo folha de pessoal, contratos, convênios de entrada e saída, compras, materiais, serviços, patrimônio, bens moveis e imóveis.

- Guias Web: Sistema que realiza a emissão eletrônica da Guia de Recolhimento de Custas e Taxas Judiciárias (GRCTJ) para Segunda Instância, os Juizados Especiais e a Justiça Comum nas 296 comarcas do estado. Além de disponibilizar o acesso à emissão de guias para o cidadão, o Guias WEB também oferece funcionalidades de cadastro, parcelamento e consultas aos usuários internos via autenticação (padrão intranet) e verificação de permissões de acordo com a funcionalidade acessada.

- INFOCONV: Sistema de Informações para Convenentes via Web Service, pertencente à Secretaria da Receita Federal.

- LDO: Lei de Diretrizes Orçamentárias do estado de MG.

- LOA: Lei Orçamentária Anual do estado de MG

- MPOG: Ministério do Planejamento, Orçamento e Gestão do governo federal

- NLC: Nota de Lançamento Contábil

- PJE: Sistema de Processo Judicial Eletrônico

- PPA: Plano Plurianual de Ação Governamental do Estado de Minas Gerais. Planejamento de médio prazo do governo. Define as estratégias, diretrizes e metas da administração para um período de quatro anos.

- Previsão orçamentária: O mesmo que pré-empenho. Reserva realizada no orçamento anual, para o qual já foi definido o respectivo gasto.

- Provisão de valor: O mesmo que disponibilidade orçamentária.

- QFE: Quitação Financeira Escritural. É um tipo de lançamento contábil.

- Reserva Orçamentária: reserva realizada no orçamento anual, cuja destinação de gasto ainda não foi definida.

- RPV (COJUD2ª): O Módulo da RPV (Requisições de Pequenos Valores) é responsável pelo cadastramento e gerenciamento dos Ofícios de Requisições de Pequenos Valores, que são requisições feitas a ente público (União, Estado, Município, suas autarquias ou fundações) para pagar quantia certa, em virtude de uma decisão judicial definitiva e condenatória, que possibilita à parte autora receber o crédito da condenação independentemente da expedição de precatório.

- RUPE: Repositório Unificado de Procedimentos Eletrônicos - Composto de vários módulos de sistemas judiciais.

- SCDP: Sistema de controle de diárias e passagens, pertencente ao órgão Executivo de Minas Gerais.
- SEF: Secretaria de Estado da Fazenda de Minas Gerais
- SEI: Sistema Eletrônico de Informações do TJMG.

- SGIE: O sistema de gerenciamento e integração de dados com o eSocial/GOV abrange o ambiente ESOCIAL do TJMG, sendo responsável pelo recebimento de informações enviadas pelos diversos sistemas que controlam dados de trabalhadores que prestam algum tipo de serviço ao TJMG, quer seja de modo vinculado ou não vinculado, até seu efetivo envio, processamento e retorno para/do eSocial/Gov.

- SGP: Sistema de Gestão de Precatórios do TJMG
- SIAD: Sistema Integrado de Administração de Materiais e Serviços, pertencente ao órgão Executivo de Minas Gerais.
- SIAFI: Sistema Integrado de Administração Financeira de Minas Gerais, pertencente ao órgão Executivo de Minas Gerais.
- SICC: Sistema de Serviços Integrados de Comunicação de Comarcas do TJMG
- SIDEJUD: Sistema de Depósitos Judiciais em desenvolvimento em conjunto com outros tribunais estaduais.

- SISCOM: Sistema de Informatização dos Serviços das Comarcas - Contempla os processos judiciais da Primeira Instância de todo o Estado, permitindo aos usuários, mediante inclusões de informações, o controle e o acompanhamento dos processos em tramitação nas secretarias, bem como o gerenciamento dos serviços afetos às secretarias de juízo e serviços auxiliares, mediante a expedição de relatórios.

- SISNOR: Sistema Integrado de Apoio à Fiscalização dos Serviços Notariais e de Registro.

- SISTSVE: sistema criado para consolidar as informações relativas aos pagamentos realizados pelo TJMG para os Trabalhadores Sem Vínculo de Emprego/Estatutário (TSVE) e, desta forma, assumir um papel centralizador semelhante ao do sistema que é utilizado para gerenciar a folha de pagamentos dos servidores vinculados ao Tribunal

- SISUP: Sistema de contratos, convênios, fornecedores e compras do TJMG.